$\!$ E<br/>entro Federal de Educação Tecnológica de Minas Gerais  $Campus$  DIVINÓPOLIS GRADUAÇÃO EM ENGENHARIA MECATRÔNICA

Glaucia de Morais Silva

 $\sf{MODELAGEM}$ E CONSTRUÇÃO DE UM CIRCUITO TRANSMISSOR DE ENERGIA SEM FIO PARA curtas distancias ˆ

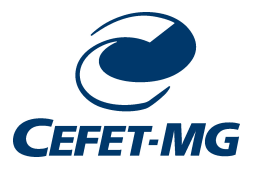

Divinópolis 2013

### CENTRO FEDERAL DE EDUCAÇÃO TECNOLÓGICA DE MINAS GERAIS  $Campus$  DIVINÓPOLIS

Glaucia de Morais Silva

### $M$ odelagem e construção de um circuito transmissor de energia sem fio para  $M$ curtas distancias ˆ

Monografia do Trabalho de Conclusão de Curso apresentado ao Colegiado de Graduação em Engenharia Mecatrônica como parte dos requisitos exigidos para a obtenção do título de Engenheiro Mecatrônico.

Orientador: Sandro Trindade Mordente Gonçalves

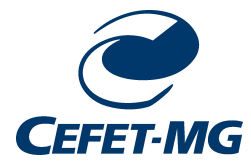

Divinópolis 2013

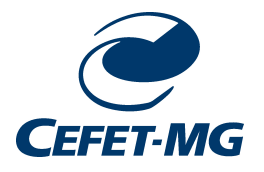

Centro Federal de Educação Tecnológica de Minas Gerais CEFET-MG /  $Campus$  V - Divinópolis Curso de Engenharia Mecatrônica

Monografia intitulada "Modelagem e construção de um circuito transmissor de energia sem fio para curtas distˆancias" de autoria da graduanda Glaucia de Morais Silva, aprovada pela banca constituída pelos seguintes professores:

Prof. Dr. Sandro Trindade Mordente Gonçalves - CEFET-MG / Campus Divinópolis -Orientador

Prof. Dr. Renato de Sousa Dâmaso - CEFET-MG / Campus Divinópolis

Prof. Dr. Edson Marchetti da Silva - CEFET-MG / Campus Divinópolis

Prof. Me. Emerson de Sousa Costa - CEFET-MG / Campus Divinópolis

Prof. Dr. Valter Júnior de Souza Leite Coordenador do Curso de Engenharia Mecatrônica  $CEFF\_MG / \textit{Campus}$  Divinópolis

Divinópolis - Agosto de 2013

Dedico este trabalho aos  ${\tt MEUS}$  pais, Kêmila e Glau-CIO E À MINHA IRMÃ, GIULIA, que nunca deixaram de acreditar na minha capacidade. Ao Kleyton, pela paciencia e ˆ COMPREENSÃO.

# Agradecimentos

#### Agradeço

à minha família, que sempre me apoiou, me acolheu e me deu forças para seguir em frente.

Ao Kleyton, por estar sempre ao meu lado.

À todos os professores que contribuíram para minha formação e em especial ao Sandro, pelo apoio e incentivo durante esse trabalho.

Aos colegas de curso, que foram fundamentais nessa batalha.

 ${\rm Eu}$ quase que nada não sei. Mas desconfio de muita coisa.

Guimarães Rosa

## Resumo

Este Trabalho de Conclusão de Curso (TCC) apresenta um estudo sobre a transmissão de energia sem fio. A escolha do método de acoplamento indutivo ressonante para an´alise e desenvolvimento foi feita atrav´es do estudo das principais formas de transmissão de energia sem fio, suas vantagens e sua periculosidade. O protótipo foi definido como um circuito RLC paralelo, que posteriormente foi modelado matematicamente, através da análise de circuito RLC e da indutância mútua, existente entre duas bobinas acopladas. Foram construídos dois modelos de bobina, uma em formato cilíndrico e outra em formato helicoidal, respectivamente. Após o cálculo da indutˆancia de cada bobina, a segunda foi utilizada, arbitrariamente, no circuito projetado. Assim, foi construído um circuito de transmissão de energia sem fio, obtendo a eficiência do mesmo para as distâncias de 10 cm, 25 cm e 50 cm entre as bobinas acopladas. Após constatar uma melhor eficiência em função da distância para as bobinas afastadas entre si por 25 cm, o coeficiente de acoplamento entre ambas foi calculado e aplicado no modelo do sistema. Em seguida, utilizando técnicas de controle, foi projetado um compensador em avanço de fase pelo Método do Lugar das Raízes, para circuito transmissor de energia (primário). As especificações foram feitas de modo a minimizar o sobressinal e obter um sistema pr´oximo do criticamente amortecido, já que dessa forma não há perdas e o rendimento é o próximo ao ideal para a transmiss˜ao de energia. O compensador foi aplicado no sistema modelado, para posterior análise de atendimento às especificações desejadas para a dinâmica do mesmo.

Palavras-chave: Transmissão de energia sem fio. Witricity. Wireless power. Acoplamento indutivo ressonante.

# Abstract

This Working End of Course (TCC ) presents a study on the transmission of wireless power. The choice of the method of resonant inductive coupling for analysis and development was done through study of the modes of transmission of wireless energy, its advantages and its danger. The prototype was defined as a parallel RLC circuit, which was subsequently modeled mathematically by analyzing the RLC circuit and mutual inductance existing between two coupled coils. Two models of coils were constructed, one in cylindrical shape and another in helical, respectively. After calculating the inductance of each coil, the second was used arbitrarily designed the circuit. Thus, was built a transmission circuit wireless power getting its efficiency for distances of 10 cm, 25 cm and 50 cm between the coupled coils. After established a better efficiency as a function of distance to the coils spaced by  $25 \, \text{cm}$ , the coupling coefficient between the two was calculated and applied to the system model. Then, using techniques of control, was designed a phase lead compensator by the Root Locus Method for transmitting power circuit (primary). The specifications was made to minimize the overshoot and get close to critically damped system, since in this case no losses and the efficiency is close to ideal for the transmission of power. The compensator was applied to the modeled system for further analysis of the desired service for the dynamics of the same specifications.

Keywords: Wireless power transmission. Witricity. Wireless power. Resonant inductive coupling.

# Sumário

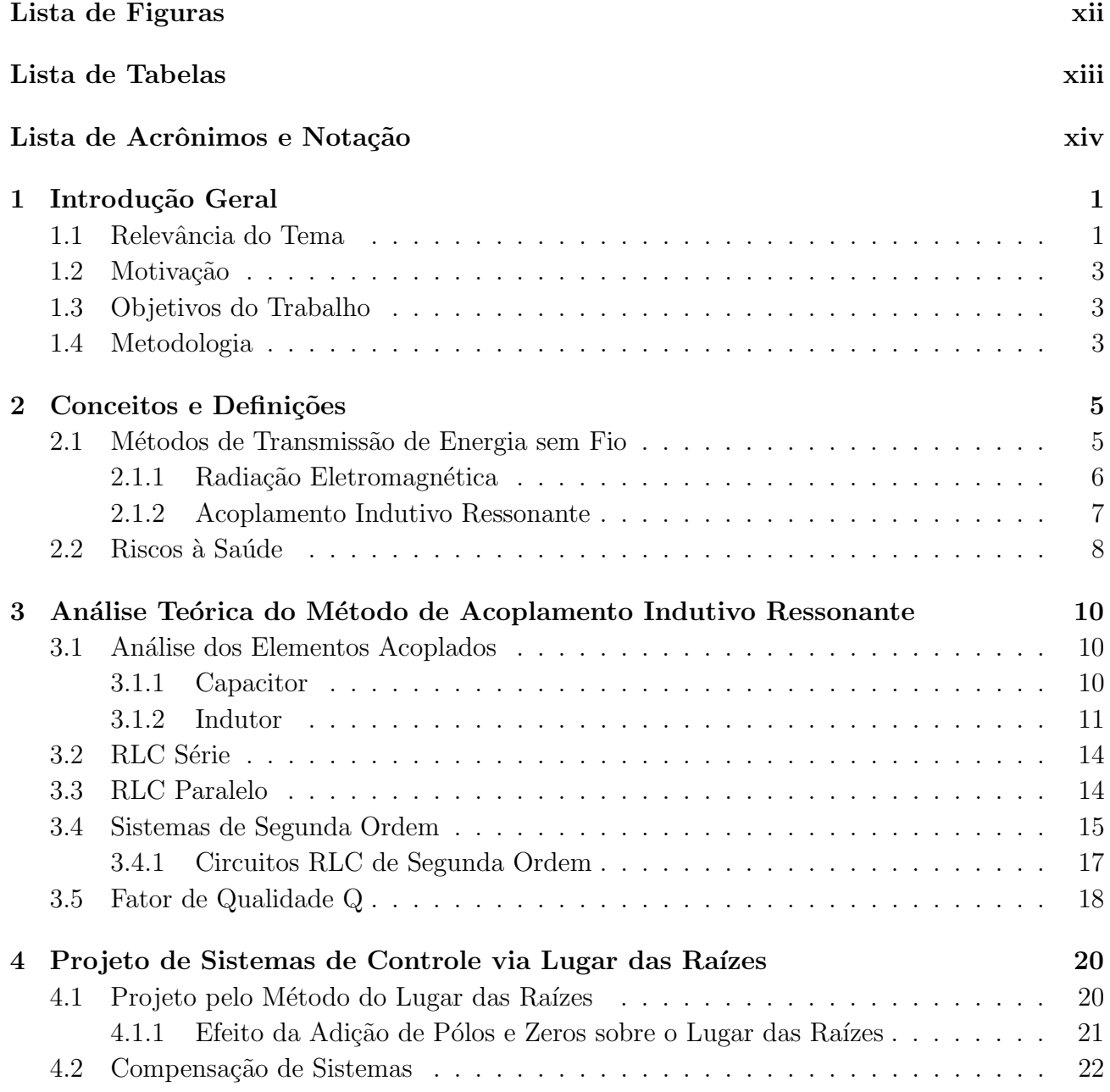

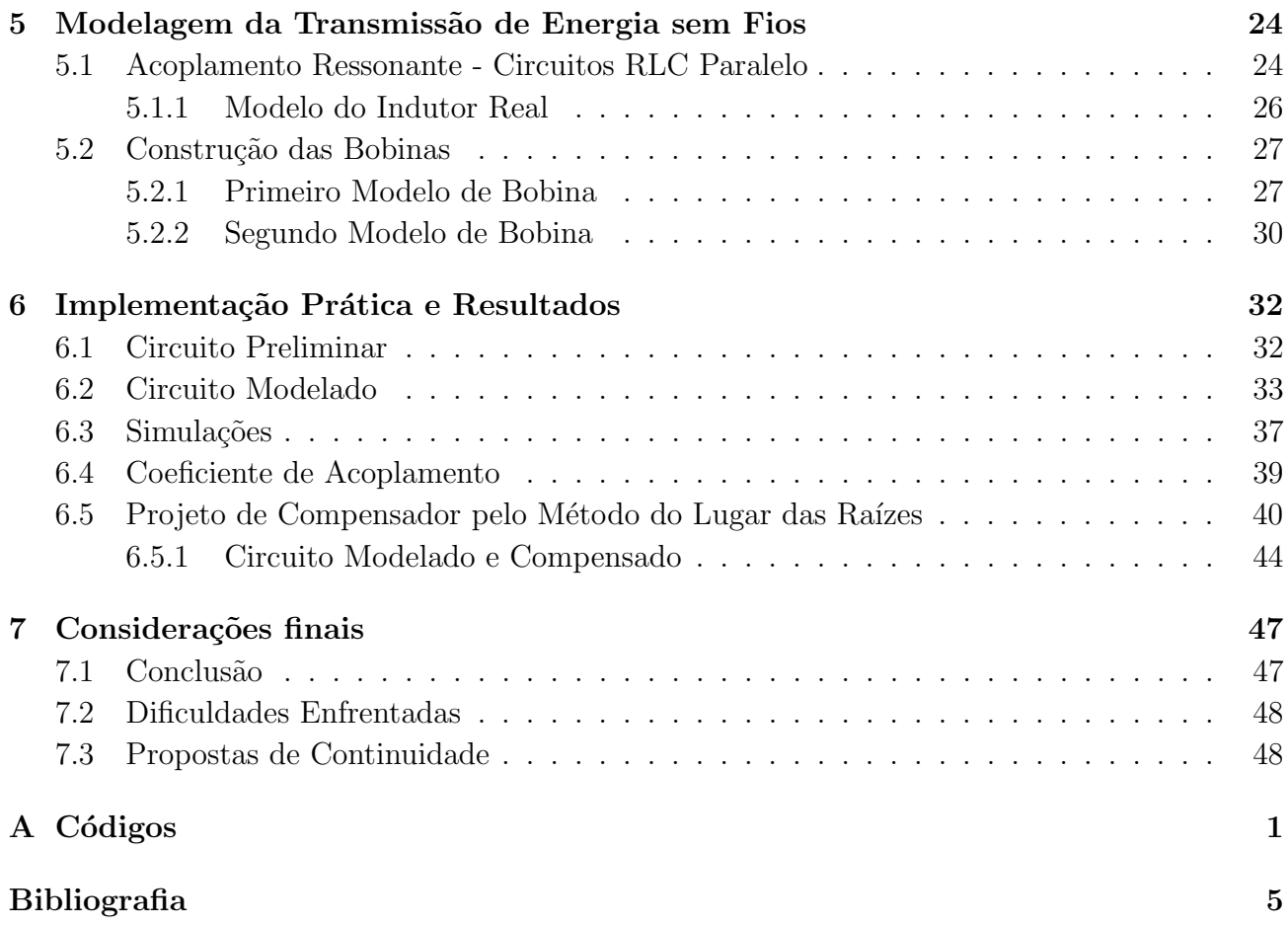

# Lista de Figuras

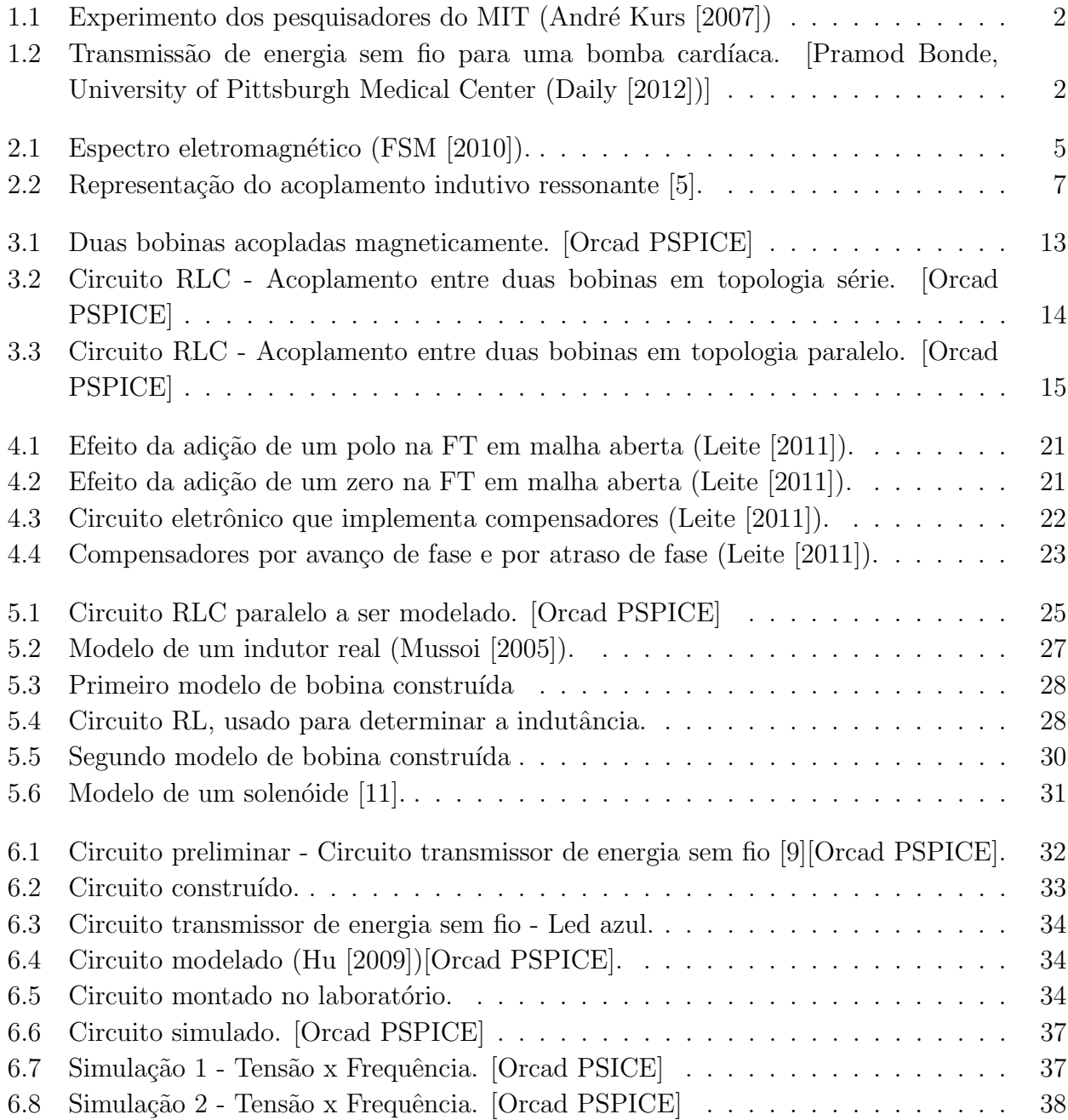

<span id="page-11-0"></span>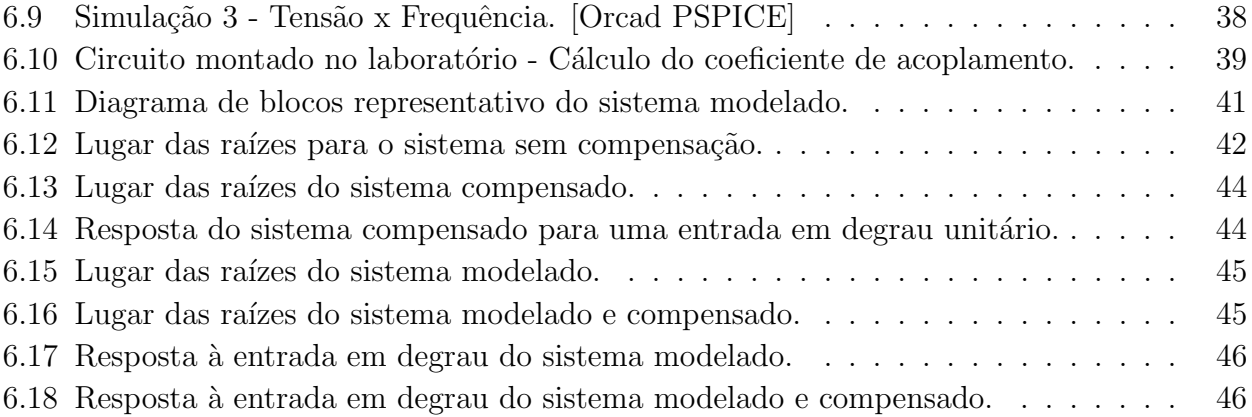

# Lista de Tabelas

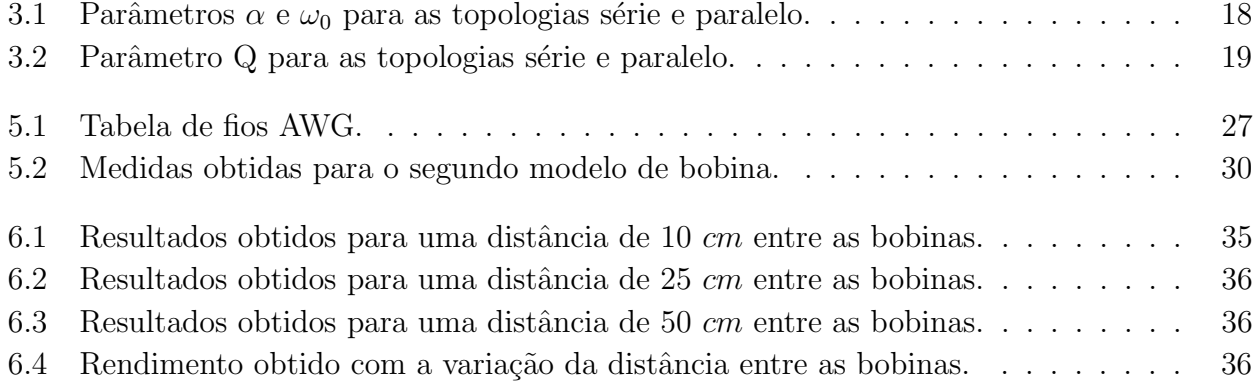

# Lista de Acrônimos e Notação

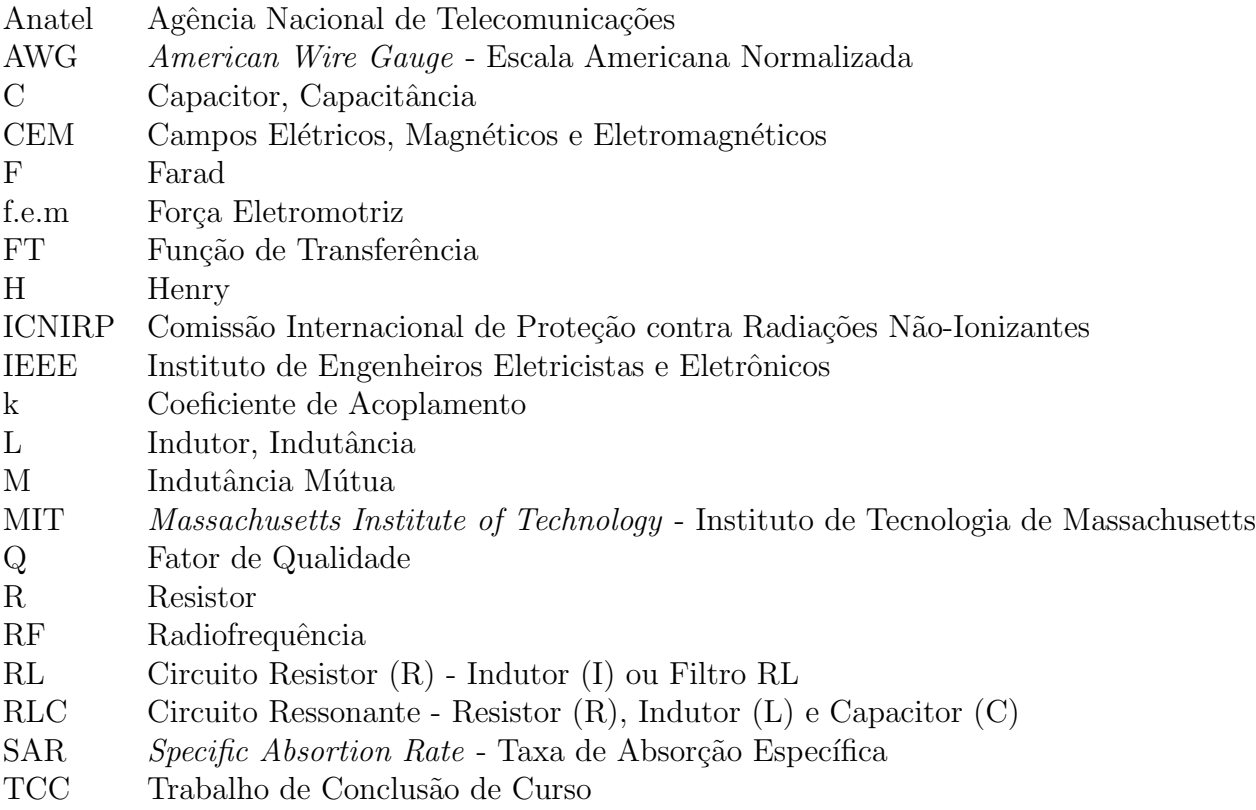

### <span id="page-14-0"></span>**Capítulo**

## Introdução Geral

### <span id="page-14-1"></span>1.1 Relevância do Tema

Por definição, a transmissão de energia sem fio é um processo que ocorre em determinado sistema elétrico, no qual a energia é transmitida de uma fonte de potência para uma carga, sem o uso de conexões físicas. Esse conceito recebeu o nome de *Witricity* (união das palavras *wireless*/em português, sem fios e *eletricity*/em português, eletricidade), sendo definido também como Wireless Power Transmission [\(Stark III](#page-67-2) [\[2004\]](#page-67-2)).

A partir do fim do século XIX, a transmissão de energia ao ar livre já era estudada, principalmente por Nikola Tesla. Ele fez algumas demonstrações, chegando a acender lâmpadas utilizando este método. Sua demonstração mais famosa foi feita em Chicago, na exposição "Worlds's Columbian Exposition" (Wikipédia [\[2009\]](#page-67-3)).

Diversos métodos de transmissão de energia sem fio já foram testados, sendo, provavelmente mais famoso, o que diz respeito ao uso de ondas radiomagnéticas. Porém, as radiações se dispersam em todas as direções, transferindo energia a distâncias de poucos milímetros, sendo pouco utilizado devido à sua baixa eficiência.

O mais eficiente método demonstrado até hoje é o acoplamento indutivo ressonante, demonstrado recentemente (em 2007) por uma equipe de 4 alunos de engenharia do MIT (Massachusetts Institute of Technology). Os cientistas, liderados por Marin Soljacic foram capazes de acender uma lâmpada de 60 watts, através de uma fonte de eletricidade situada a 2 metros de distância, com uma eficiência de 40% (André Kurs [\[2007\]](#page-66-0)), como mostra a Figura [1.1.](#page-15-0)

Em 2008, a Intel Corporation, empresa multinacional de tecnologia dos Estados Unidos, que fabrica circuitos integrados, como microprocessadores e outros chipsets, repetiu a experiência do MIT, obtendo uma eficiência de 75%, com uma distância de 60 cm [\(Richard](#page-67-4) [\[2008\]](#page-67-4)).

Com o sucesso de experiências nessa área, a possibilidade da transferência de eletricidade sem a utilização de um meio físico torna-se cada vez mais próxima, o que representa um grande avanço na tecnologia atual. Este conceito pode, por exemplo, ser aplicado em carregadores de bateria de computadores portáteis, de telefones, leitores de mp3, na alimentação de alto-falantes, entre outros [\(Roebuck](#page-67-5) [\[2011\]](#page-67-5)). Além disso, seria de grande valor para a medicina, como mostram estudos desenvolvidos nas Universidades de Washington e Pittsburgh, nos Estados Unidos, que estão utilizando o conceito de transmissão de energia elétrica sem fio para alimentar bombas

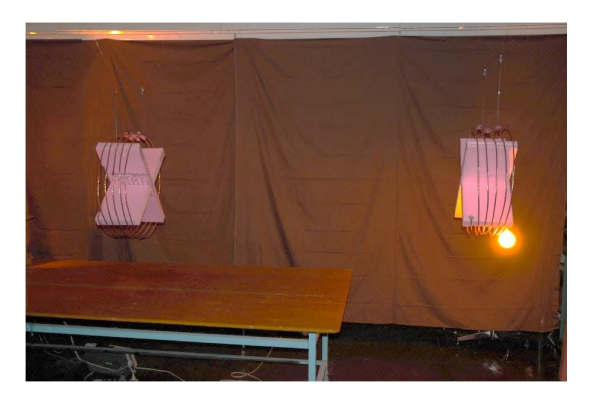

Figura 1.1: Experimento dos pesquisadores do MIT (André Kurs [\[2007\]](#page-66-0))

cardíacas, eliminando a necessidade da fiação, que até então, sai pelo umbigo do paciente, representando uma séria fonte de infecções. Esse sistema de transmissão de energia permite que o paciente percorra uma distância maior, possa tomar banho ou até mesmo sair de casa, o que at´e hoje n˜ao ´e poss´ıvel [\(Daily](#page-66-1) [\[2012\]](#page-66-1)). A Figura [1.2](#page-15-1) ilustra a transmiss˜ao de energia para o dispositivo cardíaco de um paciente.

<span id="page-15-0"></span>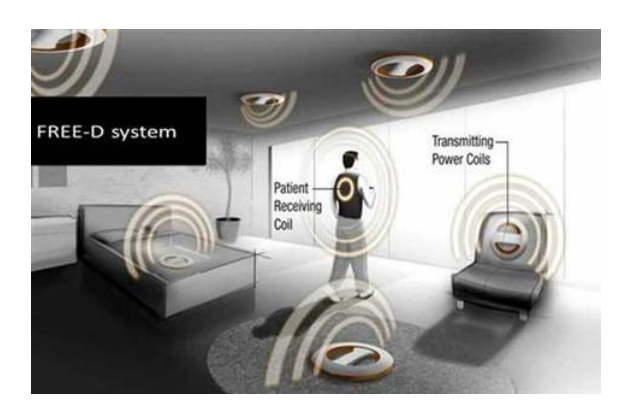

<span id="page-15-1"></span>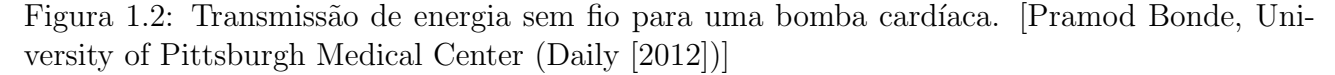

Com o crescimento do mercado de dispositivos eletrônicos, os consumidores necessitam de aparelhos mais práticos, com maior mobilidade, sem grande quantidade de carregadores e cabos, o que favorece o estudo da transmissão de energia sem fio. Países como os Estados Unidos já estão investindo nesses estudos, com a criação de empresas como a  $WiTricity$  Corporation -Wireless Electricity Delivered Over Distance [\(Corporation](#page-66-4) [\[2009\]](#page-66-4)), que desenvolve pesquisas sobre a transmissão de energia sem fio para aplicações em empresas como a Audi, a Mitsubishi Motors, a General Electric e a Toyota.

Existe ainda o consórcio *Wireless Power* [\(WPC](#page-66-5) [\[2008\]](#page-66-5)), que conta com um substancial número de fundadores e tem como membros grandes empresas, como a *Philips*, a Texas Instruments, a Sanyo, a National Semiconductors, a Olympus e a Logitech, contando com 172 empresas membro e participação em 17 países. O objetivo do Wireless Power Consortium é estabelecer um padrão internacional para a criação de estações carregadores sem fio, as quais serão compatíveis com o carregamento da bateria de vários dispositivos. A idéia do consórcio  $\acute{e}$  reconhecer os produtos compatíveis através de um logotipo, o que será um fator relevante na escolha desses produtos.

Dessa forma, o estudo da transmissão de energia sem fio faz-se necessário, no intuito de aumentar a eficiência da transmissão a longas distâncias, pois a curtas distâncias essa transferência é eficaz, tendendo a ser menos eficiente com o aumento da distância, devido a perdas no espaço livre.

### <span id="page-16-0"></span>1.2 Motivação

Com um número crescente de dispositivos eletrônicos invadindo o mercado, melhorar a mobilidade dos mesmos torna-se uma necessidade. Essa, porém, é limitada pela utilização de baterias, que muitas vezes descarregam ou são muito pesadas. Logo, a possibilidade da transmissão de energia sem fio poderia ser considerada uma grande evolução. Por outro lado, esse tipo de transmissão também poderia auxiliar campos como a medicina, com o desenvolvimento de equipamentos que n˜ao precisem ser retirados para o carregamento.

A gama de transmissão sem fio aumenta a cada dia, seja pela implementação de uma rede wireless, ou seja, que se comunica sem a utilização de fios, ou pela utilização de outros sistemas de comunicação sem fio, que hoje competem com a utilização de fios. Seja pela comodidade ou pela mobilidade, os investimentos na transmissão de energia sem fio são altíssimos, garantindo pesquisas de empresas especializadas, com o intuito de melhorar n˜ao s´o o rendimento da transmissão, como aumentar o número de dispositivos que a utilizem, sejam para uso doméstico ou industrial.

### <span id="page-16-1"></span>1.3 Objetivos do Trabalho

O objetivo central deste Trabalho de Conclusão de Curso consiste na obtenção de um modelo matemático que descreva o protótipo, cálculo da eficiência obtida na transmissão de energia sem fio para curtas distâncias, posterior análise dos resultados obtidos e realização de um projeto de compensação para o sistema, utilizando técnicas de Teoria de Controle.

### <span id="page-16-2"></span>1.4 Metodologia

O desenvolvimento do Trabalho de Conclusão de Curso ocorreu mediante a execução das seguintes etapas:

- 1. Estudo e sistematização dos métodos de transmissão de energia sem fio e sua periculosidade.
- 2. Análise das características de cada método, definindo um método para a implementação do circuito.
- 3. Obtenção do modelo matemático do protótipo.
- 4. Elaboração parcial do Relatório.
- 5. Estudo de técnicas de teoria de controle para posterior aplicação no sistema modelado.
- 6. Construção do circuito transmissor de energia sem fio.
- 7. Apresentação dos resultados obtidos.
- 8. Projeto de compensador de pelo método do Lugar das Raízes para o circuito transmissor.
- 9. Elaboração do Relatório Final.
- 10. Defesa do Trabalho de Conclusão de Curso.

# <span id="page-18-0"></span>'Capítulo

# Conceitos e Definições

## <span id="page-18-1"></span>2.1 Métodos de Transmissão de Energia sem Fio

As principais técnicas de transmissão de energia sem fio baseiam-se em dois conceitos:

- Radiação eletromagnética:
	- Transmiss˜ao micro-ondas.
	- Transmiss˜ao a laser.
- Acoplamento indutivo ressonante.

Cada método utiliza uma frequência ou comprimento de onda diferente para a transmissão de energia. O espectro das ondas eletromagnéticas é contínuo, isto é, existem ondas eletromagnéticas de todos os comprimentos de onda. Porém, é comum dividir o espectro em faixas com limites, como mostra a Figura [2.1](#page-18-2) [\(FSM](#page-66-2) [\[2010\]](#page-66-2)).

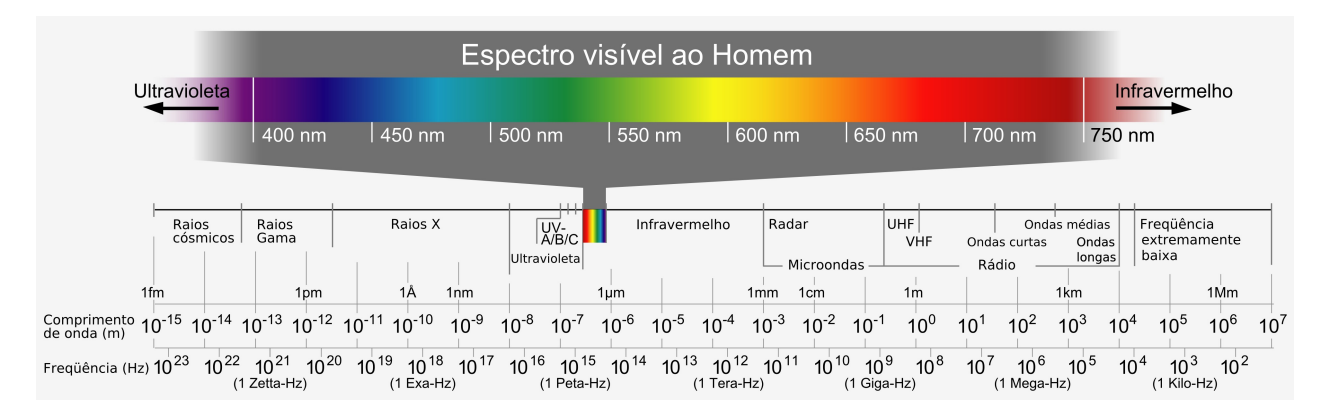

<span id="page-18-2"></span>Figura 2.1: Espectro eletromagnético [\(FSM](#page-66-2) [\[2010\]](#page-66-2)).

Dessa forma, observa-se que:

- A transmissão micro-ondas utiliza uma faixa de frequência de 0,3  $GHz$  a 300  $GHz$ .
- $\bullet$  O método da transmissão a laser utiliza a faixa situada entre  $10^{12}~Hz$  e  $10^{15}~Hz.$
- O acoplamento indutivo ressonante utiliza a faixa de 1  $Hz$  a 10  $MHz$ .

#### <span id="page-19-0"></span>2.1.1 Radiação Eletromagnética

Radiação é o processo de transferência de energia por ondas eletromagnéticas. As ondas eletromagnéticas são constituídas de um campo elétrico e um campo magnético que variam harmonicamente, perpendiculares entre si e ambos, perpendiculares à direção de propagação. As ondas eletromagnéticas podem se propagar em um meio material e também no vácuo [\(REM](#page-66-6) [\[2009\]](#page-66-6)).

Dessa forma, a radiação eletromagnética se propaga em todas as direções, ocorrendo grande perda de potência na transmissão. A utilização de um raio laser e um caminho sem obstáculos para a propagação entre transmissor e receptor pode viabilizar esse tipo de transmissão. Porém, a radiação eletromagnética, assim como o microondas, pode ser prejudicial à saúde, dependendo de sua intensidade [Roebuck](#page-67-5) [\[2011\]](#page-67-5).

As ondas eletromagnéticas são capazes de induzir corrente através de qualquer condutor pelo qual passem. Portanto, ondas de grandes intensidades podem gerar choques elétricos. Além disso, outro efeito conhecido das ondas eletromagnéticas é a diatermia, um aquecimento dos tecidos biológicos (efeito que possibilita o uso de microondas para o aquecimento de alimentos). Devido a esse efeito, foi determinada uma distância de segurança do ser humano da radiação eletromagnética.

#### Microondas

O uso de microondas (ondas de altas frequˆencias) para a transmiss˜ao de energia surgiu no início dos anos 60. A tecnologia empregava a utilização de uma antena que transforma microondas em energia elétrica para a recepção de energia. Essa antena era chamada de *rectenna* ou antena retificadora [\(REC](#page-66-7) [\[2013\]](#page-66-7)).

Utilizando microondas é possível transmitir energia sem fio tanto para curtas distâncias (metros), como para dezenas de quilômetros, com o uso de antenas retificadoras.

Existem projetos audaciosos utilizando a tecnologia microondas para a transmissão de energia sem fio, por´em, segundo [Roebuck](#page-67-5) [\[2011\]](#page-67-5), essa tecnologia apresenta alto custo e necessidade de utilização de antenas com grandes diâmetros para a transmissão e uma antena retificadora ainda maior para a recepção.

#### Laser

A transmissão a laser apresenta a vantagem de confinar energia direcionada, ao invés de radiá-la em todas as direções. A energia é convertida em um laser, o qual é emitido na direção de um receptor constituído de células fotovoltaicas (uma célula fotovoltaica ou célula solar é um dispositivo elétrico de estado sólido capaz de converter a luz diretamente em energia elétrica por intermédio do efeito fotovoltaico) (Wikipédia [\[2010\]](#page-67-6)).

O custo de aquisição das células fotovoltaicas e do laser ainda é bastante elevado. Além disso, essa tecnologia ´e pouco eficiente, pois existem grandes perdas no processo.

#### <span id="page-20-0"></span>2.1.2 Acoplamento Indutivo Ressonante

O acoplamento indutivo ressonante faz o uso de duas bobinas sob ressonância magnética, utilizando campos magnéticos. A base desse processo é a mesma de um transformador usual. Assim, toda vez que uma corrente elétrica flui através de um fio, ela cria um campo magnético em volta dele. Enrolar um fio em uma bobina amplifica o campo magn´etico. Colocando uma segunda bobina de fio no campo magnético criado, o campo é capaz de induzir uma corrente no fio.

Portanto, o acoplamento ocorre quando uma fonte de energia é capaz de transmitir sua potˆencia para uma fonte diretamente acoplada. O acoplamento indutivo ocorre com o campo magnético de uma bobina ligada a uma fonte interagindo com uma bobina secundária acoplada e induzindo corrente na mesma, como mostra a Figura [2.2.](#page-20-1)

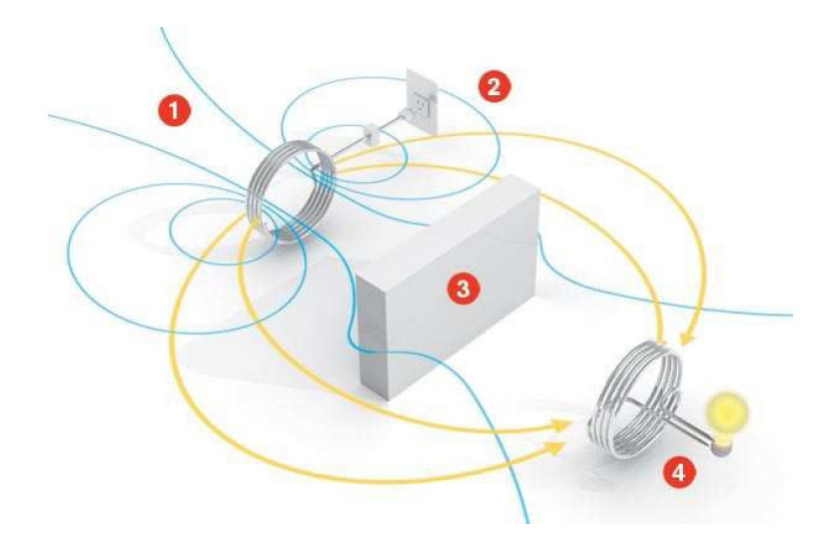

<span id="page-20-1"></span>Figura 2.2: Representação do acoplamento indutivo ressonante [5].

Na Figura [2.2,](#page-20-1) (1) representa a bobina primária, (2) representa uma fonte de alimentação,  $(3)$  representa uma barreira e  $(4)$  a bobina secundária.

Este método, que se encontra em desenvolvimento após as experiências realizadas pela equipe do MIT e pela Intel é bastante eficaz, quando comparado a outras transmissões de baixas potências.

Existem aparelhos, como escovas de dentes elétricas, que já utilizam essa tecnologia. Porém, eletrodomésticos criam campos eletromagnéticos relativamente pequenos. Um campo magnético mais forte poderia induzir corrente a uma distância maior, porém, como ele se distribui em todas as direções, existiria desperdício de energia e o processo seria ineficiente. Dessa forma, em 2006, pesquisadores do MIT chegaram à conclusão de que seria possível aumentar a distância entre as bobinas, adicionando ressonância à solução.

A ressonância pode ser pensada como a frequência natural, em que a energia pode, mais eficazmente, ser adicionada a um sistema oscilatório. Em um sistema de dois indutores, a ressonância ocorre quando a frequência natural na qual ocorre a oscilação do campo magnético  $\acute{e}$  idêntica para ambos. Bons resultados foram obtidos utilizando pulsos e baixas frequências em um sistema com duas bobinas em ressonância.

Devido ao grande desenvolvimento do m´etodo de acoplamento indutivo ressonante, do custo relativamente baixo (depende do cobre utilizado nas bobinas e do circuito gerador de potência a altas frequência) e da maior eficiência, conseguida recentemente na transmissão a maiores distâncias, optou-se pelo método de acoplamento indutivo para o desenvolvimento do trabalho.

### <span id="page-21-0"></span>2.2 Riscos à Saúde

Como explicado anteriormente, a transferência de energia sem fio é baseada na oscilação de campos magnéticos, ou seja, as bobinas são ajustadas a uma determinada frequência, na qual emitem e recebem o campo magnético. Dessa forma, a frequência pode ser controlada, para que a operação ocorra abaixo dos limites estabelecidos como aceitáveis.

Segundo a *Witricity Corporation* [\(Kesler](#page-67-7) [\[2013\]](#page-67-7)), os limites de segurança para a exposição humana a campos eletromagnéticos ainda não foram delimitados pela Organização Mundial de Saúde (OMS), porém existem claras recomendações para tal, tanto da Comissão Internacional de Proteção contra Radiações Não-Ionizantes (ICNIRP), quanto do Instituto de Engenheiros Eletricistas e Eletrônicos (IEEE).

No Brasil, a Agência Nacional de Telecomunicações (Anatel), no papel de regulador do espectro de radiofrequências, é responsável pela determinação dos limites de radiação. A publicação da mesma, feita em 1999 e denominada como "Diretrizes para limitação da exposição a campos elétricos, magnéticos e eletromagnéticos variáveis no tempo (até 300 GHz)"explica que:

"O principal objetivo desta publicação é estabelecer as diretrizes para limitar a exposição a CEM (campos elétricos, magnéticos e eletromagnéticos), de forma a proteger contra efeitos reconhecidamente adversos à saúde. Um efeito adverso causa prejuízo à saúde, detectável no indivíduo exposto, ou em sua descendência; um efeito biológico, por outro lado, pode ou não resultar em um efeito adverso à saúde " [\(ANA](#page-66-8) [\[1999\]](#page-66-8)).

Recentemente, tanto o IEEE quanto o ICNIRP concluíram que não existem evidências de que a exposição humana à campos eletromagnéticos de radiofrequência (RF) causa câncer, porém existem evidências de que esses campos podem aumentar a temperatura corporal de uma pessoa ou aquecer tecidos do corpo e estimular nervos e tecidos musculares [\(Kesler](#page-67-7) [\[2013\]](#page-67-7)). Logo, ainda é aconselhável limitar a exposição humana à fortes campos eletromagnéticos, o que não é o caso do projeto em quest˜ao.

As entidades que estudam tais limites de exposição buscam determinar os valores máximos da intensidade de campo e da densidade de potência que não resultem em um efeito térmico de risco à saúde humana. Assim, definem que uma elevação de  $1<sup>o</sup>$  na temperatura dos tecidos corporais podem ocasionar riscos, gerando alteração no metabolismo celular, fadiga e distúrbios do sono [\(Tel](#page-66-9) [\[2013\]](#page-66-9)).

Para medir do efeito térmico da radiação eletromagnética no corpo humano, utiliza-se a Taxa de Absorção Específica (SAR - *Specific Absortion Rate*). A SAR representa a medida da densidade de potˆencia por unidade de massa, normalmente medida em watts por quilograma  $(W/kg)$  de tecido biológico e depende da densidade de potência da radiação eletromagnética e das características do tecido onde a radiação incide. Portanto, a SAR quantifica a energia absorvida pelo tecido, sendo diretamente proporcional ao aumento local de temperatura [\(Tel](#page-66-9) [\[2013\]](#page-66-9)).

# <span id="page-23-0"></span>Capítulo ·

# Análise Teórica do Método de Acoplamento Indutivo Ressonante

Um circuito ressonante, também conhecido como circuito RLC é um circuito elétrico composto por um resistor, um indutor e um capacitor, conectados em série ou em paralelo. Esse circuito apresenta a menor oposição possível à passagem de corrente elétrica na frequência de ressonância. O circuito RLC é chamado de circuito de segunda ordem porque qualquer tensão ou corrente nele pode ser descrita por uma equa¸c˜ao diferencial de segunda ordem. Todo circuito RLC consiste de dois componentes: uma fonte de alimentação e um ressonador.

O acoplamento indutivo se deve à frequência de oscilação (ou ressonância) de cada parte do circuito, a qual ocorre por meio de influências eletromagnéticas. O modelo de acoplamento indutivo ressonante será estudado através da análise de circuitos RLC de segunda ordem acoplados magneticamente.

### <span id="page-23-1"></span>3.1 Análise dos Elementos Acoplados

#### <span id="page-23-2"></span>3.1.1 Capacitor

O Capacitor ´e um elemento passivo, capaz de armazenar e fornecer quantidades finitas de energia, que consiste em dois condutores separados por um material isolante ou dielétrico. E o único dispositivo, exceto a bateria, que pode armazenar carga elétrica. Seu comportamento é baseado em fenômenos associados a campos elétricos [\(Nilsson](#page-67-8) [\[2009\]](#page-67-8)).

O parâmetro capacitância, representado pela letra C e medido em farads  $(F)$ , pode ser caracterizado como a grandeza determinada pela quantidade de energia elétrica que pode ser acumulada em si por uma determinada tensão e pela quantidade de corrente alternada que atravessa um capacitor numa determinada frequência. Ou seja, a capacitância corresponde à relação entre a quantidade de carga acumulada pelo corpo e o potencial elétrico que o corpo assume em consequência disso. Assim, sendo  $Q$  a carga elétrica armazenada, medida em coulombs, e  $V$  a diferença de potencial (ou tensão elétrica), medida em volts, todos os capacitores obedecem à relação construtiva:

$$
Q = C.V \tag{3.1}
$$

Dessa forma, as equações que caracterizam a capacitância no domínio do tempo e da frequência são dadas por:

<span id="page-24-1"></span>
$$
i(t) = \frac{dQ(t)}{dt} = C \cdot \frac{dv(t)}{dt}
$$
\n(3.2)

$$
I(s) = V(s).Cs
$$
\n
$$
(3.3)
$$

em que s representa o operador de Laplace utilizado para obter a relação no domínio da frequência.

A impedância capacitiva é dada por:

$$
Z_C = \frac{1}{Cs} \tag{3.4}
$$

Supondo um capacitor com tensão inicial nula, quando uma fonte de tensão é ligada ao mesmo, começa a fluir corrente elétrica no circuito. A corrente elétrica é responsável por carregar o capacitor. Portanto, no instante inicial, a tensão sobre o capacitor é nula e a corrente é máxima. Com o passar do tempo a corrente vai decrescendo à medida que a tensão vai crescendo. Quando o capacitor estiver completamente carregado, a tensão sobre ele é máxima e igual a da fonte, não existindo mais a circulação de corrente. Logo, percebe-se que o capacitor se opõe à variação abrupta de tens˜ao.

Desligando a fonte de tensão do circuito, o capacitor pode ser descarregado, fazendo com que a energia armazenada flua como corrente no circuito. Assim, o capacitor pode ser comparado a uma bateria, embora seus princípios de operação sejam completamente diferentes.

A energia armazenada pelo capacitor é dada por:

$$
w_{capacitor} = \frac{1}{2}Cv^2
$$
\n(3.5)

Através da equação [3.2](#page-24-1) observa-se que a tensão não pode variar instantaneamente nos terminais de um capacitor. Além disso, se a tensão nos terminais for constante, a corrente no capacitor é zero. Logo, o capacitor se comporta como uma malha aberta na presença de uma tensão constante.

#### <span id="page-24-0"></span>3.1.2 Indutor

O indutor também é um elemento passivo, capaz de armazenar energia, além de ser um meio de acoplamento de dois circuitos ressonantes, que se opõe a qualquer alteração na corrente elétrica. E composto de um condutor em espiral, enrolado em um núcleo de suporte cujo material pode ser magnético ou não-magnético. O comportamento dos indutores é baseado nos fenômenos associados a campos magnéticos [\(Nilsson](#page-67-8) [\[2009\]](#page-67-8)).

Indutância é um parâmetro de circuito utilizado para descrever um indutor. Simbolizada pela letra  $L$  e medida em henrys  $(H)$ , pode ser caracterizada como propriedade de um elemento do circuito pela qual a energia pode ser armazenada num campo de fluxo magn´etico. Um fator importante e diferenciador da indutância é que ela aparece num circuito apenas quando há uma corrente variável ou fluxo. Assim, embora um elemento do circuito possa ter indutância, em virtude de suas propriedades geométricas e magnéticas, sua presença no circuito não é sentida, a menos que haja uma variação da corrente no tempo.

As equações que caracterizam a indutância no domínio do tempo e da frequência são dadas por:

<span id="page-25-0"></span>
$$
v(t) = L\frac{di(t)}{dt} \tag{3.6}
$$

$$
V(s) = I(s)Ls \tag{3.7}
$$

Já a impedância indutiva é dada por:

<span id="page-25-1"></span>
$$
Z_L = Ls \tag{3.8}
$$

Supondo um indutor com corrente inicial nula, quando uma corrente i circula em uma bobina, na qual existe uma diferença de potencial  $v<sub>L</sub>$ , a energia total recebida no intervalo de tempo de  $\theta$  a t pode ser dada por  $w_{indutor} = \int_0^t v_L i dt$ , em joules, J [\(Del Toro](#page-66-10) [\[2011\]](#page-66-10)). Dessa forma, a energia armazenada pelo indutor em um campo magnético é:

$$
w_{indutor} = \frac{1}{2}Li^2 \tag{3.9}
$$

Essa energia é de valor finito e recuperável. Quando a corrente aumenta, o campo magnético induzido pelo indutor vai aumentar em magnitude e armazenar energia. Como a energia de um indutor n˜ao pode variar instantaneamente, a corrente que flui a partir dos seus terminais deve ser contínua, isto é, não pode mudar instantaneamente de magnitude. Além disso, o indutor tem a propriedade de ser capaz de retornar energia à fonte da qual a recebe.

Através da equação [3.6](#page-25-0) é possível observar que se a corrente for constante, a tensão no indutor ideal é zero. Assim, o indutor se comporta como um curto circuito na presença de uma corrente constante. Além disso, percebe-se que a corrente não pode variar instantaneamente em um indutor, isto é, a corrente não pode variar por uma quantidade finita em tempo zero. A partir da equação [3.8,](#page-25-1) é possível observar que, em baixas frequências, o indutor se comporta como um curto-circuito. Com o aumento da frequência, o indutor se comporta como um circuito aberto.

#### Indutância Mútua

Segundo [Nilsson](#page-67-8) [\[2009\]](#page-67-8), quando dois circuitos (ambos contendo indutor), estão imersos em um campo magnético, a tensão induzida no segundo circuito pode ser relacionada com a corrente variável com tempo no primeiro circuito por um parâmetro conhecido como indutância mútua. O circuito mostrado na Figura [3.1](#page-26-0) representa dois indutores acoplados magneticamente.

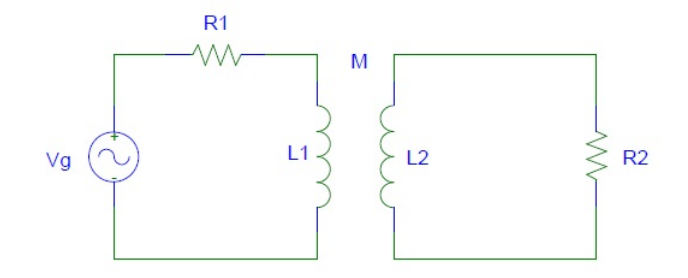

<span id="page-26-0"></span>Figura 3.1: Duas bobinas acopladas magneticamente. [Orcad PSPICE]

No circuito primário a indutância é denominada  $L_1$ , já no secundário é denominada  $L_2$ . A indutância mútua é definida como  $M$ .

Para encontrar as equações que descrevem o circuito, opta-se, prioritariamente pelo método das correntes de malhas. Assim, escolhe-se uma direção de referência para a corrente em cada um dos enrolamentos, sendo essas definidas como  $i_1$  e  $i_2$ . A indutância mútua gera duas tensões em cada bobina, sendo uma auto-induzida e a outra mutuamente induzida. A tensão autoinduzida pode ser definida como o produto entre a indutância  $(L)$  e a derivada de primeira ordem da corrente na bobina em questão. Já a tensão mutuamente induzida é o produto entre a indutância mútua das bobinas  $(M)$  e a derivada de primeira ordem da corrente na outra bobina. As tensões encontradas em uma bobina, somam-se as tensões ao longo de cada circuito fechado.

Para definir a polaridade de cada tensão utiliza-se um método conhecido como *convenção* do ponto, no qual um ponto é colocado no terminal de cada enrolamento. Essa regra, de acordo com [Nilsson](#page-67-8) [\[2009\]](#page-67-8) pode ser resumida como:

Convenção do ponto para enrolamentos mutuamente acoplados: Quando a direção de referência para uma corrente entra no terminal de um enrolamento identificado por um ponto, a polaridade de referência da tensão que ela induz no outro enrolamento ´e positiva no terminal identificado pelo ponto. [\(Nilsson](#page-67-8) [\[2009\]](#page-67-8)).

Assim, avaliando todas as tensões no circuito da Figura [3.1,](#page-26-0) inclusive as tensões ao longo do circuito fechado, têm-se:

$$
-V_g + i_1 R_1 + L_1 \frac{di_1}{dt} - M \frac{di_2}{dt} = 0 \tag{3.10}
$$

$$
i_2 R_2 + L_2 \frac{di_2}{dt} - M \frac{di_1}{dt} = 0 \tag{3.11}
$$

 $\hat{E}$  importante ressaltar que a indutância mútua pode ser dada por:

$$
M = k\sqrt{L_1 L_2} \tag{3.12}
$$

em que k é denominado coeficiente de acoplamento e seu valor deve estar entre  $0 e 1$ , ou seja:

$$
0 \le k \le 1 \tag{3.13}
$$

Quando  $k = 0$  os dois enrolamentos não possuem nenhum fluxo em comum, logo  $M = 0$ . Já quando  $k = 1$ , todo fluxo que atravessa a bobina 1 também atravessa a bobina 2, ou seja, é o caso ideal para o acoplamento entre as duas bobinas.

### <span id="page-27-0"></span>3.2 RLC Série

A Figura [3.2](#page-27-2) mostra a topologia típica de um circuito série.

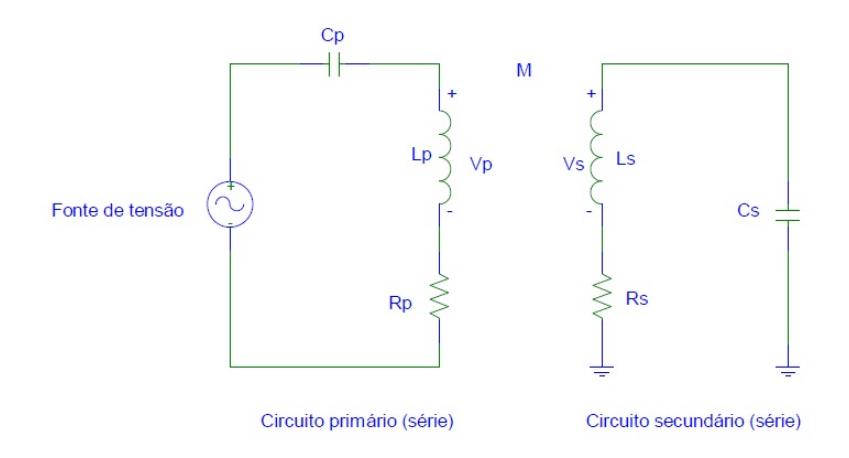

<span id="page-27-2"></span>Figura 3.2: Circuito RLC - Acoplamento entre duas bobinas em topologia série. [Orcad PSPICE]

O modelo RLC mostrado na Figura [3.2](#page-27-2) é composto de um resistor, um capacitor e um indutor. Por convenção, o circuito da esquerda é chamado de primário e o da direita secundário. Estas designações seguem convenções estabelecidas em eletrônica de potência. Além disso, tornam este sistema modelado como uma bobina de Tesla [19]. Uma bobina de Tesla é, quase sempre, constituída por dois sistemas de segunda ordem acopladas por meio do fluxo dos indutores. No caso da bobina de Tesla, o circuito secundário é muitas vezes uma grande bobina indutiva com uma resistência e capacitância parasitária modelada como mostrado anteriormente. Independentemente da construção física dos componentes, a matemática utilizada para descrever o seu comportamento é igual à de uma bobina de Tesla.

O circuito age como um transformador, transferindo energia do circuito prim´ario para o secundário. A transferência de energia baseia-se na modelagem de sistemas ressonantes, dispostos de forma a viabiliazar a transmissão.

Em um circuito RLC série, uma fonte de tensão ou de corrente é ligada em série com uma resistência, um capacitor e um indutor. O resistor colocado ao lado do indutor representa tanto a resistência em série equivalente do capacitor, bem como a resistência do fio usado para enrolar o indutor. Dependendo das especificações, uma resistência pode predominar sobre a outra. Naturalmente, a resistência pode ser na verdade um componente físico colocado no circuito para medir a corrente ou tensão.

### <span id="page-27-1"></span>3.3 RLC Paralelo

A topologia de um circuito paralelo típico é mostrada na Figura [3.3.](#page-28-1)

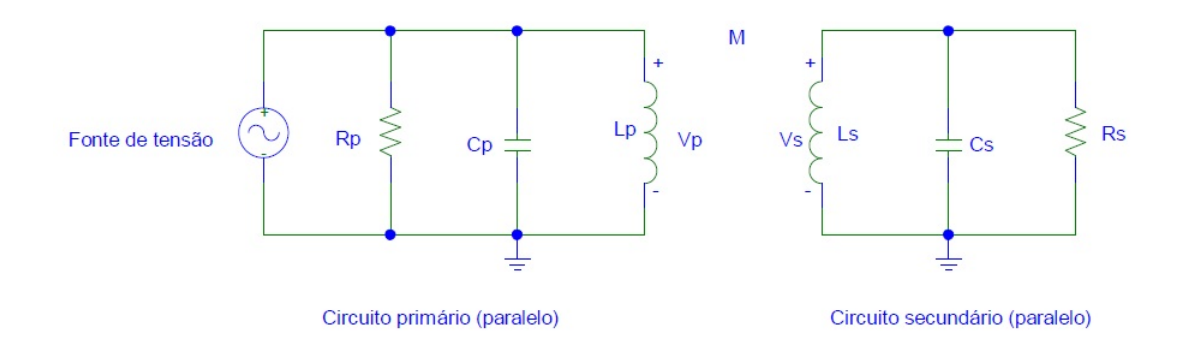

<span id="page-28-1"></span>Figura 3.3: Circuito RLC - Acoplamento entre duas bobinas em topologia paralelo. [Orcad PSPICE]

O procedimento usado para resolver este circuito ´e idˆentico ao procedimento para resolver qualquer circuito RLC paralelo. Na análise de circuitos paralelos, é importante notar as relações entre as tensões. Neste circuito, a tensão através do capacitor é igual à tensão no indutor e resistor (tanto no primário, quanto no secundário). Esta tensão é igual à tensão da fonte.

### <span id="page-28-0"></span>3.4 Sistemas de Segunda Ordem

Ao organizar capacitores, indutores e resistores em um circuito, é possível adaptar a dinâmica do sistema para que o mesmo possa atender a determinadas especificações de projeto. A análise de um circuito RLC é necessária para uma posterior avaliação do projeto quanto ao seu desempenho no domínio do tempo e da frequência.

Um dos métodos mais comuns de representação das equações de um sistema de segunda ordem padrão utiliza o coeficiente de amortecimento  $(\xi)$ . Assim, a forma geral das equações diferenciais lineares de segunda ordem é dada por:

<span id="page-28-2"></span>
$$
\frac{d^2x(t)}{dt^2} + 2\xi\omega_n \frac{dx(t)}{dt} + \omega_n^2 x(t) = f(t)
$$
\n(3.14)

As variáveis e parâmetros utilizados na equação [3.14](#page-28-2) são:

- $\bullet$  t: tempo, é uma variável independente;
- $x(t)$ : função que descreve uma forma de onda no sistema de segunda ordem, é uma variável dependente ou resposta (é a variável de tensão ou corrente em questão);
- $\xi$ : coeficiente de amortecimento, parâmetro adimensional;
- $\omega_n$ : frequência natural, expressa em rad/s (radianos/segundo);
- $f(t)$ : função forçante, ou excitação (é o sinal aplicado ao circuito).

A função x pode representar uma tensão ou corrente em função do tempo. O valor do coeficiente de amortecimento  $(\xi)$  indica a energia perdida no sistema por ciclo de oscilação. Esse parâmetro é usado para calcular outros parâmetros que descrevem o sistema de segunda ordem. A frequência natural  $(\omega_n)$  caracteriza a frequência ressonante do sistema, ou seja, a frequência na qual o sistema oscilaria caso estivesse desacoplado ou sem perturbações externas. O termo  $f(t)$  é a força que movimenta o sistema para o acoplamento e pode referir-se a uma tensão ou corrente de entrada.

Resolvendo a equação diferencial [3.14](#page-28-2) para  $f(t) = \delta(t)$ , obtém-se a resposta ao impulso unitário. Já para  $f(t) = u(t)$ , obtém-se a resposta ao degrau unitário. Se  $f(t) = 0$ , a solução da equação é chamada homogênea. Se a equação diferencial for não-homogênea,  $f(t) \neq 0$ , qualquer solução é chamada particular. Caso o sistema de segunda ordem seja linear, a solução geral pode ser obtida através da superposição. Nesse caso, a equação característica é dada por:

<span id="page-29-0"></span>
$$
s^2 + 2\xi\omega_n s + \omega_n^2 = 0\tag{3.15}
$$

Utilizando a fórmula de Báskara, a equação [3.15](#page-29-0) será satisfeita se:

<span id="page-29-2"></span>
$$
s_{1,2} = -\xi \omega_n \pm \omega_n \sqrt{\xi^2 - 1}
$$
 (3.16)

Assim, a solução homogênea obtida para equação [3.15](#page-29-0) (para  $f(t) = 0$ ) é dada por:

$$
f(t) = A_1 e^{s_1 t} + A_2 e^{s_2 t} \tag{3.17}
$$

<span id="page-29-1"></span>
$$
f(t) = A_1 e^{(-\xi \omega_n + \omega_n \sqrt{\xi^2 - 1})t} + A_2 e^{(-\xi \omega_n - \omega_n \sqrt{\xi^2 - 1})t}
$$
\n(3.18)

Os coeficientes  $A_1$  e  $A_2$  são determinados pelas condições de contorno do sistema em questão.

Separando-se a solução no domínio do tempo em solução particular e solução homogênea, têm-se o comportamento de estado estacionário e transitório, respectivamente. A solução particular apresenta-se, geralmente, como um termo constante ou senoidal. Seu comportamento é identificado por não tender a zero quando o tempo tende a infinito. Já a solução transitória normalmente é um termo que decai exponencialmente, tendendo a zero com o passar do tempo.

Através da equação [3.18](#page-29-1) observa-se que quando o coeficiente de amortecimento (ξ) varia, a resposta do sistema diferencial apresenta características diferentes. Assim, observa-se que, quando  $\xi < 1$ , as raízes da equação são complexas conjugadas, quando  $\xi > 1$ , as raízes são reais (e conhecidas como frequências naturais do circuito, já que determinam a resposta natural do circuito)e quando  $\xi = 1$ , as raízes são reais e iguais. Tais raízes representam respostas subamortecida, superamortecida e criticamente amortecida, respectivamente [\(Irwin](#page-67-9) [\[2005\]](#page-67-9)). Para cada regime, a solução no domínio do tempo é dada por:

1.<sup>o</sup> caso:  $\xi < 1$ , Subamortecida Nesse caso, as raízes da equação característica, mostradas na equação [3.16,](#page-29-2) assumem a forma:

$$
s_{1,2} = -\xi \omega_n \pm j \omega_n \sqrt{1 - \xi^2} = -\sigma \pm j \omega_d \tag{3.19}
$$

em que  $j =$ √  $\overline{-1}, \sigma = \xi \omega_n$  e  $\omega_d = \omega_n \sqrt{1 - \xi^2}$ . Assim, as frequências naturais são números complexos e a resposta é da forma:

$$
x(t) = e^{-\sigma t} (A_1 \cos \omega_d t + A_2 \operatorname{sen} \omega_d t) \tag{3.20}
$$

2.<sup>o</sup> caso:  $\xi > 1$ , Supermortecida As frequências naturais  $s_1$  e  $s_2$  são reais e diferentes. A resposta é da forma:

<span id="page-30-1"></span>
$$
x(t) = A_1 e^{-(\xi \omega_n - \omega_n \sqrt{\xi^2 - 1})t} + A_2 e^{-(\xi \omega_n + \omega_n \sqrt{\xi^2 - 1})t}
$$
\n(3.21)

De acordo com a equação [3.21,](#page-30-1) a resposta natural é a soma de duas exponenciais decrescentes.

3.<sup>o</sup> caso:  $\xi = 1$ , Criticamente amortecida Nesse caso é conhecido como amortecimento crítico, têm-se:

$$
s_1 = s_2 = \xi \omega_n \tag{3.22}
$$

A solução geral é dada por:

$$
x(t) = (A_1 + A_2 t)e^{-\xi \omega_n t}
$$
\n(3.23)

No projeto, optou-se por não utilizar o domínio do tempo para a análise do sistema. Logo, a função de transferência no domínio da frequência  $(V_{out}(s)/V_{in}(s))$  é dada pela equação [3.24.](#page-30-2)

<span id="page-30-2"></span>
$$
H(s) = \frac{V_{out}(s)}{V_{in}(s)} = \frac{\omega_n^2}{s^2 + 2\xi\omega_n s + \omega_n^2}
$$
(3.24)

#### <span id="page-30-0"></span>3.4.1 Circuitos RLC de Segunda Ordem

A função de transferência mostrada na equação [3.24](#page-30-2) pode representar tanto a topologia série quanto a paralelo do circuito RLC, porém seus parâmetros, como  $\omega_n$  e  $\xi$ , assumem valores diferentes. O parâmetro  $\omega_n$  representa a frequência de oscilação do sistema, ou seja, a frequência na qual o capacitor e o indutor trocam energia. Nesse caso, em um ciclo completo  $(2\pi / \omega_n)$ , toda a energia armazenada pelo capacitor vai para o indutor e em seguida retorna, ou viceversa. Na ausência de qualquer resistência interna ou influência externa, o circuito iria manter essa frequência de ressonância indefinidamente. No caso do projeto em questão, os circuitos estudados incluem uma resistência e uma fonte de tensão. Dessa forma, normalmente, o sistema ressoa em uma frequência ligeiramente diferente.

A resposta no domínio da frequência possui magnitude e fase, o que se deve ao operador de frequência complexa  $('s')$ , utilizado na transformada de Laplace. O valor máximo da magnitude (chamado de "pico"), dado por  $M_{p_w}$ , ocorre na frequência de ressonância  $\omega_r$ . Dessa forma, o valor máximo da magnitude e a frequência de ressonância correspondente são dados por:

$$
M_{p_w} = \frac{1}{2\xi\sqrt{1-\xi^2}}\tag{3.25}
$$

$$
\omega_r = \sqrt{\omega_n \sqrt{1 - \xi^2}}\tag{3.26}
$$

Quando existem perdas de energia, ou seja, perdas resistivas, o sistema oscila em uma frequência levemente inferior a  $\omega_n$ , chamada de frequência amortecida e definida como  $\omega_d$  $\omega_n\sqrt{1-\xi^2}$ . O valor de  $\omega_d$  é tão próximo ao de  $\omega_n,$  que o mesmo é utilizado na descrição da dinâmica do sistema, salvo quando as perdas resistivas são grandes.

Assim, o comportamento de um sistema de segunda ordem pode ser observado tanto no domínio do tempo, como no domínio da frequência, o qual é escolhido de acordo com a aplicação.

Para circuitos RLC série e paralelo de segunda ordem, as equações características [3.15](#page-29-0) do sistema são dadas por:

$$
s^2 + \frac{R}{L}s + \frac{1}{LC} = 0, \text{Circuito RLC em série.} \tag{3.27}
$$

$$
s^{2} + \frac{s}{RC} + \frac{1}{LC} = 0, \text{Circuito } RLC \text{ em paralelo.}
$$
\n(3.28)

Para ambas as equações características, as raízes da equação são dadas, genericamente, por:

$$
s_{1,2} = -\alpha \pm \sqrt{\alpha^2 - \omega_0^2} \tag{3.29}
$$

onde  $\alpha$  é conhecido como frequência de Neper  $\left(\frac{rad}{s}\right)$  e  $\omega_0$  como a frequência angular de ressonância (rad/s). Assim, para os circuitos RLC série e paralelo,  $\alpha$  e  $\omega_0$  são mostrados na Tabela [3.1.](#page-31-1)

Tabela 3.1: Parâmetros  $\alpha$  e  $\omega_0$  para as topologias série e paralelo.

<span id="page-31-1"></span>

| Topologia/Parâmetro | Frequência               | Frequência angular                        |  |
|---------------------|--------------------------|-------------------------------------------|--|
|                     | de Neper $(\alpha)$      | de ressonância $(\omega_0)$               |  |
| Série               | $\alpha = \frac{R}{2L}$  | $=$ $\frac{1}{\sqrt{LC}}$<br>$\omega_0$ - |  |
| Paralelo            | $\alpha = \frac{1}{2RC}$ |                                           |  |

### <span id="page-31-0"></span>3.5 Fator de Qualidade Q

Os dispositivos indutivos têm perdas provocadas pela resistividade do próprio condutor de metal usado no seu enrolamento. Esta resistência em série, dissipa energia por efeito de Joule, de acordo com  $P = R.I^2$ , sendo I a corrente que percorre o os enrolamentos do indutor.

O fator de qualidade Q, é um parâmetro que indica a qualidade de construção da bobina. Quanto maior for Q, o indutor está mais próximo do comportamento ideal. Do ponto de vista f´ısico, o fator de qualidade Q representa a energia armazenada em um sistema, dividida pela energia perdida em cada ciclo de funcionamento.

Para um circuito RLC série de segunda ordem, o fator de qualidade é dado pela impedância indutiva em relação à perda resistiva total, como mostra a equação [3.30.](#page-32-1)

<span id="page-32-1"></span>
$$
Q = \frac{Z_L}{R_{total}}\tag{3.30}
$$

A função de transferência de um circuito pode ser escrita em função do fator que qualidade do circuito (no domínio da frequência), como mostra a equação [3.31.](#page-32-2)

<span id="page-32-2"></span>
$$
\frac{V_{out}(s)}{V_{in}(s)} = \frac{\omega_n}{s^2 + \frac{\omega_n}{Q}s + \omega_n^2}
$$
\n(3.31)

em que  $\omega_n$  é a frequência natural, explicada anteriormente. A diferença existente é que o coeficiente de amortecimento (ξ) foi substituído por  $\frac{1}{2Q}$ . Assim, a conversão entre  $Q$  e ξ é  $Q=\frac{1}{2}$  $\frac{1}{2\xi}$  .

Portanto, o fator de qualidade Q de um circuito é capaz de afetar sua resposta em frequência tanto em magnitude quanto em oscilação.

Logo, observa-se que um sistema RLC de segunda ordem pode ser descrito utilizando o parâmetro  $\xi$  (coeficiente de amortecimento) ou utilizando o parâmetro  $Q$  (fator de qualidade).

Na Tabela [3.2,](#page-32-0) é mostrado o parâmetro Q para as topologias série e paralelo.

Tabela 3.2: Parâmetro Q para as topologias série e paralelo.

<span id="page-32-0"></span>

| Topologia/Parâmetro |                                          |
|---------------------|------------------------------------------|
| Série               | $\dot{\ }=\frac{\omega_{n}}{\omega_{n}}$ |
| Paralelo            | $=\omega_n RC$                           |

O fator de qualidade pode apresentar valores entre 0 e infinito. Porém é, na realidade, é difícil obter valores superiores a 1000. Assim, sabe-se que (Bonifácio [\[2009\]](#page-66-11)):

- $Q < 10$ : não é desejável, pois mostra que a bobina tem perdas significativas ou que a frequência de ressonância é baixa.
- $10 < Q < 100$ : aceitável para a maioria das aplicações.
- 100  $\lt Q \lt 200$ : mostra bobinas construídas com fio de cobre de diâmetro elevado.

# <span id="page-33-0"></span>Capítulo

# Projeto de Sistemas de Controle via Lugar das Raízes

De acordo com [Dorf](#page-66-12) [\[2009\]](#page-66-12), na construção de um sistema de controle, sabe-se que uma modificação adequada da dinâmica da planta pode ser uma maneira simples de atender às especificações de desempenho. Quando a planta é fixa, ou não passível de modificações, isso é impossível.

Na prática, o gráfico do lugar das raízes do sistema pode mostrar o desempenho desejado de um sistema, esclarecendo se é possível atender às especificações através de um ajuste de ganho ou de outro parˆametro. Tamb´em ´e poss´ıvel mostrar a necessidade de remodelar os lugares das raízes para atender tais especificações.

Assim, os problemas de projeto podem ser resolvidos através da inclusão de um compensador que faça com que o sistema tenha melhor desempenho. Nesse caso, a compensação de um sistema de controle reduz-se ao projeto de um filtro, cujas características compensem as características indesejáveis e alteráveis da planta.

### <span id="page-33-1"></span>4.1 Projeto pelo Método do Lugar das Raízes

O projeto por este método baseia-se na modificação do lugar das raízes do sistema, através do acréscimo de pólos e zeros à função de transferência de malha aberta do sistema, forçando o lugar das ra´ızes a passar pelos p´olos de malha fechada desejados no plano s. A caracter´ıstica do projeto pelo m´etodo do lugar das ra´ızes se baseia no pressuposto de que o sistema de malha fechada tem um par dominante de pólos. Dessa forma, o efeito dos zeros e pólos adicionais não afeta muito a característica de resposta.

Segundo [Ogata](#page-67-10) [\[2012\]](#page-67-10):

"Projetar usando o m´etodo do Lugar das ra´ızes, significa redesenhar o lugar das raízes do sistema pela adição de pólos e de zeros na função de transferência de malha aberta do sistema, forçando o novo lugar das raízes a passar pelos pólos de malha fechada desejados no plano complexo "(OGATA, 2012, p. 285).

### <span id="page-34-0"></span>4.1.1 Efeito da Adição de Pólos e Zeros sobre o Lugar das Raízes Adição de Pólos

A adição de um polo na função de transferência (FT) em malha-aberta, no semiplano esquerdo, tem por efeito puxar os lugares das raízes para direita, diminuir a estabilidade relativa do sistema e tornar a resposta transitória mais lenta [\(Leite](#page-67-0) [\[2011\]](#page-67-0)). Dessa forma, a Figura [4.1](#page-34-1) representa a situação descrita:

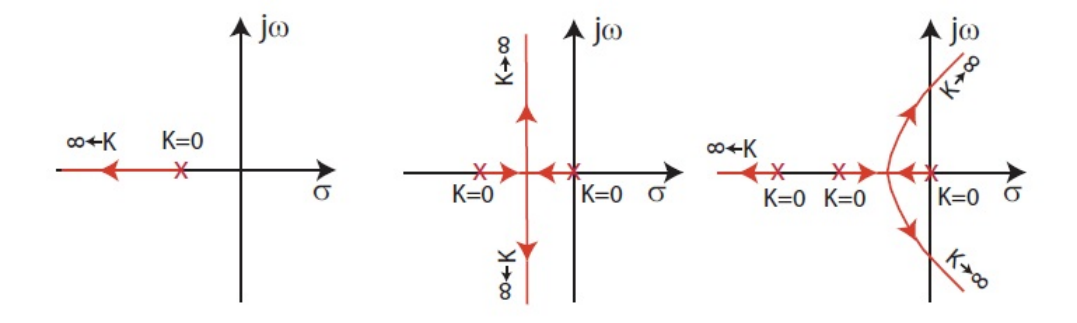

<span id="page-34-1"></span>Figura 4.1: Efeito da adição de um polo na FT em malha aberta [\(Leite](#page-67-0) [\[2011\]](#page-67-0)).

#### Adição de Zeros

A adição de um zero na função de transferência em malha-aberta, no semiplano esquerdo, tem por efeito puxar os lugares das raízes para esquerda, aumentar a estabilidade relativa do sistema e tornar a resposta transitória mais rápida, situação descrita pela Figura [4.2.](#page-34-2)

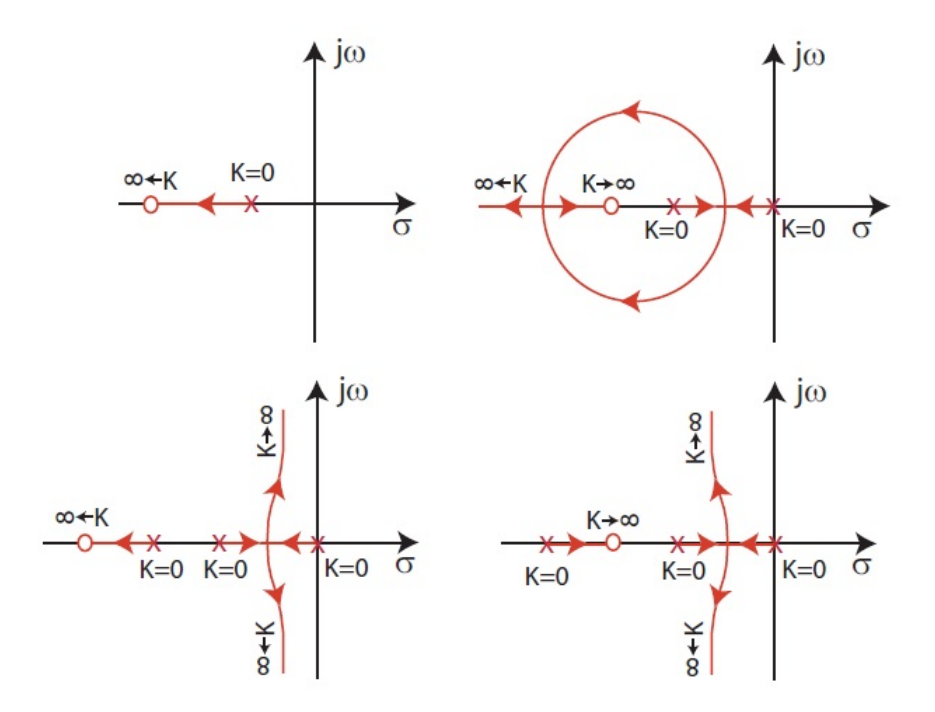

<span id="page-34-2"></span>Figura 4.2: Efeito da adição de um zero na FT em malha aberta [\(Leite](#page-67-0) [\[2011\]](#page-67-0)).

### <span id="page-35-0"></span>4.2 Compensação de Sistemas

Nos casos em que a alteração do ganho não é suficiente, é necessário acrescentar ao sistema um dispositivo, chamado compensador, que acrescenta novos pólos e zeros na função de transferência em malha-aberta, alterando os lugares das raízes do sistema.

Os compensadores podem ser projetados por avanço ou atraso de fase e implementados pelo circuito eletrônico mostrado na Figura [4.3:](#page-35-1)

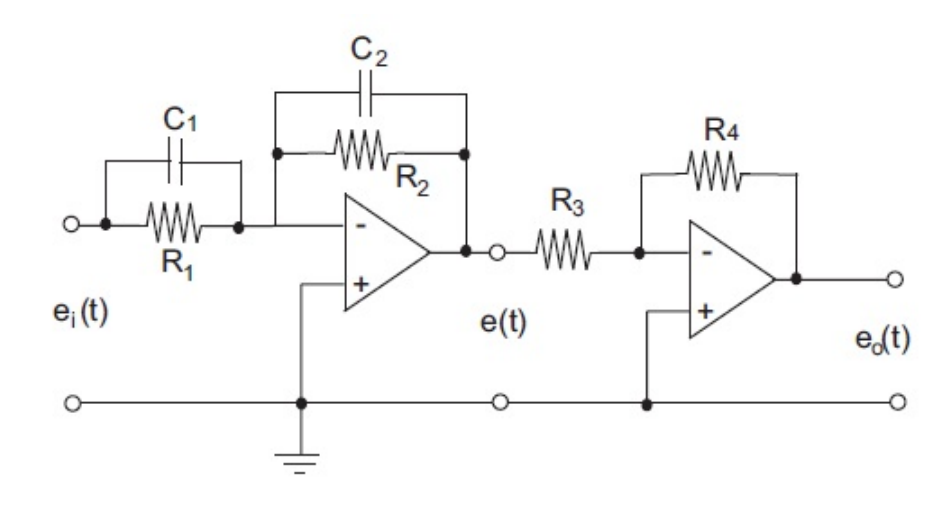

<span id="page-35-1"></span>Figura 4.3: Circuito eletrônico que implementa compensadores [\(Leite](#page-67-0) [\[2011\]](#page-67-0)).

A função de transferência do circuito mostrado na Figura [4.3](#page-35-1) é dada por:

$$
K(s) = \frac{E_0(s)}{E_i(s)} = \frac{R_4 C_1}{R_3 C_2} \frac{s + \frac{1}{R_1 C_1}}{s + \frac{1}{R_2 C_2}} = K_c \alpha \frac{T s + 1}{\alpha T s + 1} = K_c \frac{s + \frac{1}{T}}{s + \frac{1}{\alpha T}}
$$
(4.1)

em que  $T = R_1C_1$ ,  $\alpha T = R_2C_2$ . Assim:

$$
\alpha = \frac{R_2 C_2}{R_1 C_1} e K_c = \frac{R_4 C_1}{R_3 C_2} \tag{4.2}
$$

Além disso:

- Se  $R_1C_1 > R_2C_2$ ,  $(\alpha < 1) \Rightarrow$  Compensador por avanço de fase.
- Se  $R_1C_1 < R_2C_2 \Rightarrow$  Compensador por atraso de fase.

No gráfico do lugar geométrico das raízes, os locais da adição de pólos ou zeros determina o tipo de compensador, como mostra a Figura [4.4.](#page-36-0)

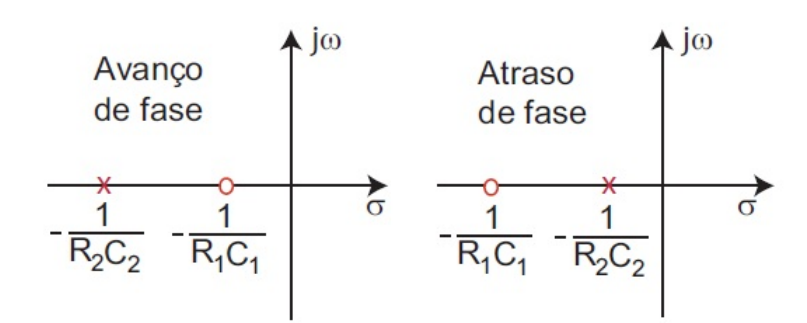

<span id="page-36-0"></span>Figura 4.4: Compensadores por avanço de fase e por atraso de fase [\(Leite](#page-67-0) [\[2011\]](#page-67-0)).

# <span id="page-37-0"></span>'Capítulo

# Modelagem da Transmissão de Energia sem Fios

O princípio da indução magnética pode ser resumido em: quando uma corrente alternada passa por uma bobina emissora ´e gerado um campo magn´etico em seu redor. Com outra bobina receptora próximo da primeira, o campo magnético variável induz uma  $f.e.m.$  nesta última. Dessa forma se realiza uma transmissão de energia sem fios entre os dois enrolamentos.

O método do acoplamento indutivo ressonante utiliza do fenômeno da indução. A diferença consiste em que as bobinas emissora e receptora têm que operar à frequência ressonante, graças aos capacitores ligados aos seus terminais.

Utilizando tanto o circuito RLC série como o RLC paralelo, as correntes no primário e no secundário são representadas, respectivamente por  $i_p$  e  $i_s$ . As tensões em cada circuito são dadas por  $v_p$  e  $v_s$ . A indutância mútua do sistema, é dada por uma constante  $M = k \sqrt{L_p L_s}$ , sendo k o coeficiente de acoplamento do sistema (com valor entre zero e um). Dessa forma, para quaisquer indutâncias, o efeito do acoplamento é dado pela Equação [5.1.](#page-37-2)

<span id="page-37-2"></span>
$$
\begin{bmatrix} v_p(t) \\ v_s(t) \end{bmatrix} = \begin{bmatrix} L_p & M \\ M & L_s \end{bmatrix} \times \begin{bmatrix} \frac{di_p(t)}{dt} \\ \frac{di_s(t)}{dt} \end{bmatrix}
$$
 (5.1)

Inicialmente, definiu-se que o modelo de acoplamento ressonante a ser utilizado consiste em dois circuitos RLC paralelos. Dessa forma, o mesmo foi modelado.

### <span id="page-37-1"></span>5.1 Acoplamento Ressonante - Circuitos RLC Paralelo

Como a concepção do circuito não é um dos objetivos do projeto, o modelo mostrado na Figura [5.1,](#page-38-0) adotado como base para a transferência de energia sem fio, foi obtido através do modelo utilizado em [Stark III](#page-67-2) [\[2004\]](#page-67-2).

Os circuitos RLC paralelos, acoplados magneticamente s˜ao mostrados na Figura [5.1.](#page-38-0)

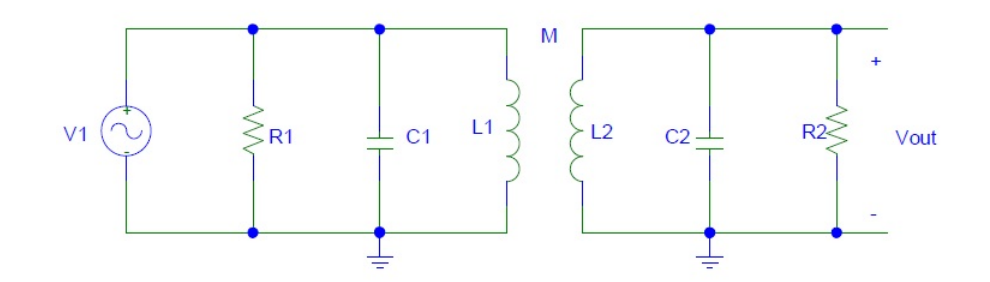

<span id="page-38-0"></span>Figura 5.1: Circuito RLC paralelo a ser modelado. [Orcad PSPICE]

Para modelar a dinâmica do sistema, primeiramente definiu-se as as correntes em cada parte do mesmo, para o circuito primário:

$$
I_{C_1} = \frac{V_{in}}{1/j\omega C_1} = V_{in}C_1j\omega
$$
\n(5.2)

$$
I_{L_1} = \frac{V_{in}}{L_1 j \omega} \tag{5.3}
$$

$$
I_{R_1} = \frac{V_{in}}{R_1} \tag{5.4}
$$

Sendo a entrada do sistema uma tensão  $V_{in}(s)$  e a saída  $V_{out}(s)$ ,  $I_1$  a corrente no primário e  $\mathcal{I}_2$ no secundário, utilizando as leis de Kirchhoff têm-se:

$$
I_1 = V_{in}C_1j\omega + \frac{V_{in}}{L_1j\omega} + \frac{V_{in}}{R_1}
$$
\n
$$
(5.5)
$$

$$
I_1 = V_{in} \left( \frac{-\omega^2 C_1 L_1 + j\omega \frac{L_1}{R_1} + 1}{j\omega L_1} \right) \tag{5.6}
$$

Como  $V_{in} = Z_1 I_1$ , obtém-se a impedância  $Z_1$ :

$$
Z_1 = \frac{j\omega \frac{1}{C_1}}{-\omega^2 + j\omega \frac{1}{R_1 C_1} + \frac{1}{L_1 C_1}}
$$
(5.7)

A impedância  $\mathbb{Z}_2$ pode obtida calculando a impedância equivalente do circuito RLC secundário:

$$
\frac{1}{Z_2} = \frac{1}{L_2 j\omega} + C_2 j\omega + \frac{1}{R_2}
$$
\n(5.8)

Logo:

$$
Z_2 = \frac{j\omega \frac{1}{C_2}}{-\omega^2 + j\omega \frac{1}{R_2 C_2} + \frac{1}{L_2 C_2}}
$$
(5.9)

Ainda utilizando as leis de Kirchhoff e considerando a indutância mútua, têm-se as equações que descrevem o circuito:

$$
\begin{cases}\nV_{in} = I_1 Z_1 + j\omega M I_2 \\
j\omega M I_1 = I_2 Z_2\n\end{cases}
$$
\n(5.10)

Isolando  $I_2$  na segunda equação e em seguida substituindo na equação de  $V_{in}$ , obtêm-se:

$$
I_1 = \frac{V_{in}}{Z_1 + \frac{(\omega M)^2}{Z_2}}
$$
(5.11)

Sabendo que a tensão no indutor do circuito secundário, criada pela indutância mútua, é dada por  $V_2 = j\omega M I_1$  e que a tensão de saída  $(V_{out})$ , no resistor  $R_2$  é igual à tensão  $V_2$  têm-se:

$$
V_{out} = j\omega M I_1 \tag{5.12}
$$

$$
V_{out} = j\omega M \left(\frac{V_{in}}{Z_1 + \frac{(\omega M)^2}{Z_2}}\right) \tag{5.13}
$$

A função de transferência do sistema, definida como  $H(j\omega)$  é:

$$
H(j\omega) = \frac{V_{out}}{V_{in}} = \frac{j\omega M Z_2}{Z_1 Z_2 + (\omega M)^2}
$$
\n
$$
(5.14)
$$

Sendo  $s = j\omega$ , substituindo a indutância mútua M por k √  $\overline{L_1L_2}$ , substituindo as impedâncias na equação [5.27,](#page-42-0) dividindo o numerador e denominador de  $H(s)$  pelo termo  $R_1C_1L_1R_2C_2L_2$  e introduzindo-se as notações da frequência de Neper  $(\alpha)$  e frequência angular de ressonância  $(\omega_0)$ , explicadas na Seção, dadas por:

$$
\alpha = \frac{1}{2RC} \tag{5.15}
$$

$$
\omega_0 = \frac{1}{\sqrt{LC}} \tag{5.16}
$$

Assim, a função de transferência do sistema será:

$$
H(s) = \frac{k\sqrt{L_1L_2}(s^2 + 2\alpha_2s + \omega_2^2)s}{s^4 + 2s^3(\alpha_1 + \alpha_2) + s^2(\omega_2^2 + 4\alpha_1\alpha_2 + \omega_1^2 - k^2L_1L_2) + 2s(\alpha_1\omega_2^2 + \alpha_2\omega_1^2) + \omega_1^2\omega_2^2}
$$
(5.17)

O polinômio característico do sistema é dado pelo denominador da função de transferência  $H(s)$  e mostra como o sistema responde à uma entrada. A função de transferência descreve a dinâmica do sistema RLC paralelo, acoplado magneticamente.

#### <span id="page-39-0"></span>5.1.1 Modelo do Indutor Real

O modelo de um indutor real é mostrado na Figura [5.2.](#page-40-2)

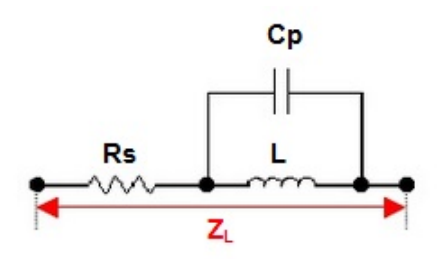

<span id="page-40-2"></span>Figura 5.2: Modelo de um indutor real [\(Mussoi](#page-67-1) [\[2005\]](#page-67-1)).

No modelo L é a indutância,  $R_s$  é a resistência em série com a indutância e  $C_p$  é a capacitância parasitária que existe entre as espiras da bobina. A impedância  $Z_L$  mostra a composição dos efeitos de todos os parâmetros de um indutor real.

A resistência  $R_s$  é responsável por dissipar parte da energia fornecida, transformando-a em calor. Já a capacitância  $C_p$  é responsável por armazenar parte da energia sob forma eletrostática.

Nesse projeto, o indutor é considerado ideal. Logo, adota-se um valor relativamente alto para as resistências e baixo para as capacitores (assim a resistência  $R_s$  e a capacitância parasitária  $C_p$  podem ser desconsideradas, sem causar grandes alterações na análise do circuito).

### <span id="page-40-0"></span>5.2 Construção das Bobinas

Foram construídos, manualmente, dois modelos de bobinas. Ambas com fio de cobre esmaltado. Para o primeiro modelo de bobina utilizou-se o fio AWG 26. Já para o segundo modelo utilizou-se o AWG 18. As medidas dos fios pode ser observada na tabela [5.1.](#page-40-3)

| Número | Diâmetro | Secão      | Número de espiras | $Kq$ por $Km$ | Resistência          | Capacidade |
|--------|----------|------------|-------------------|---------------|----------------------|------------|
| AWG    | mm       | $mm^2$     | por <i>cm</i>     |               | $(\mathit{ohms}/Km)$ | Ampere)    |
|        | .024     | $\rm 0.82$ | 9.2               | ר י           | 20,73                | $2{,}5$    |
| 26     | 0.4049   | $\rm 0.13$ | 22.8              |               | 130,7                | 0.37       |

<span id="page-40-3"></span>Tabela 5.1: Tabela de fios AWG.

Através da tabela [5.1](#page-40-3) observa-se que o diâmetro do fio do segundo modelo de bobina construída (AWG 18) é bem maior que o diâmetro do fio do primeiro modelo (AWG 26).

### <span id="page-40-1"></span>5.2.1 Primeiro Modelo de Bobina

A primeira bobina construída, com fio AWG 26, pode ser observada na Figura [5.3.](#page-41-0)

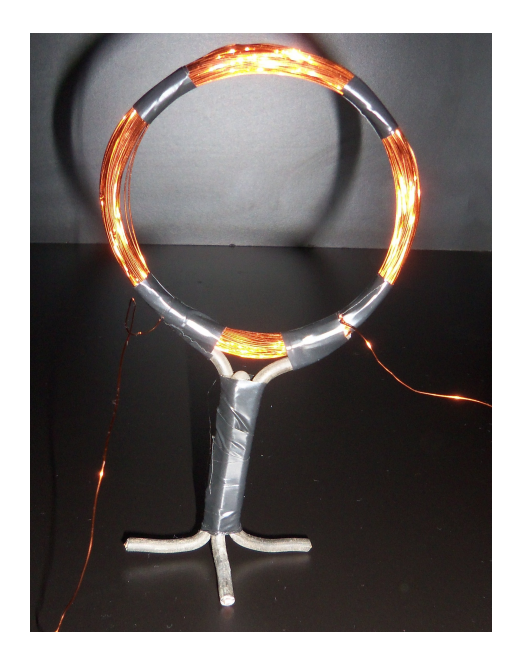

Figura 5.3: Primeiro modelo de bobina construída

<span id="page-41-0"></span>O primeiro modelo de bobina, foi constru´ıda em forma cil´ındrica, com 100 voltas em torno de um suporte de raio de 7.8 cm. Como não foram encontradas referências bibliográficas para cálculo da indutância da bobina mostrada na Figura [5.3,](#page-41-0) esse foi realizado através de um cálculo experimental.

#### Cálculo da Indutância

Para calcular a indutância da bobina em questão, foi utilizada uma montagem de um circuito RL em série, com uma resistência de valor conhecido (1 kΩ) e o indutor do qual se quer obter a indutância [12]. Dessa forma, o gerador de sinais foi ligado ao circuito, com uma forma de onda senoidal, frequência (f) ajustada para 100 kHz tensão de 9,6  $V_{pp}$ , como mostra a Figura [5.4.](#page-41-1)

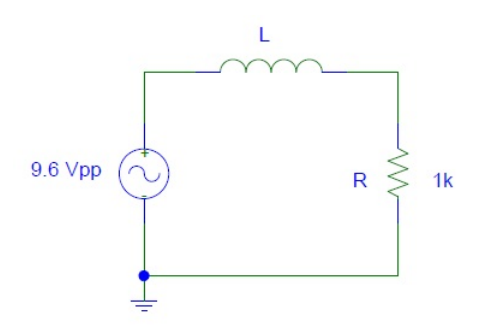

<span id="page-41-1"></span>Figura 5.4: Circuito RL, usado para determinar a indutância.

Com a ajuda de um osciloscópio, obteve-se as formas de onda da tensão total do circuito, da tensão no resistor e no indutor:

$$
V_{total} = 19,6 V_{pp} \tag{5.18}
$$

$$
V_R = 1,5 V_{pp} \tag{5.19}
$$

$$
V_L = 19,2 V_{pp} \tag{5.20}
$$

Logo, calcula-se a corrente I no circuito:

$$
I = \frac{V_R}{R} = \frac{1,5}{1 \times 10^3} = 1,5 \ mA
$$
\n(5.21)

Como o sistema possui impedância complexa, sua parte real corresponde à resistividade e a parte imaginária à reatância indutiva. Assim:

$$
Z = \frac{V_{total}}{I} \tag{5.22}
$$

A tensão total é 19,6  $V_{pp}$ , com um ângulo arbitrário de 0<sup>o</sup>. Já a corrente do sistema é 1.5 mA, com ângulo  $\theta$ . O ângulo  $\theta$  pode ser calculado através da defasagem existente entre as formas de onda medidas no indutor e no resistor. Nesse caso, sendo T o período,  $\theta$  é dado por:

$$
\theta = \frac{220 \times 10^{-9}}{T} = \frac{220 \times 10^{-9}}{920 \times 10^{-9}} = 1.5025 \ rad = 86,08^{\circ}
$$
 (5.23)

A equação da impedância será:

$$
Z = \frac{19,6\angle 0^o}{1,5 \times 10^{-3} \angle -86,6^o} = 13066,67\angle 86,08^o
$$
\n(5.24)

$$
Z = (893, 28 + j13036, 10)\Omega
$$
\n
$$
(5.25)
$$

Como a reatância indutiva é dada por pela parte complexa da impedância, é possível calcular a indutância:

$$
|X_L| = 2\pi fL \to L = \frac{13036, 1}{2\pi \times 1087 \times 10^3}
$$
\n(5.26)

 $\boldsymbol{A}$  indutância será:

<span id="page-42-0"></span>
$$
L \cong 1,9087 \ mH \tag{5.27}
$$

### <span id="page-43-0"></span>5.2.2 Segundo Modelo de Bobina

A segunda bobina construída, com fio AWG 18, de forma helicoidal, pode ser observada na Figura [5.5.](#page-43-1)

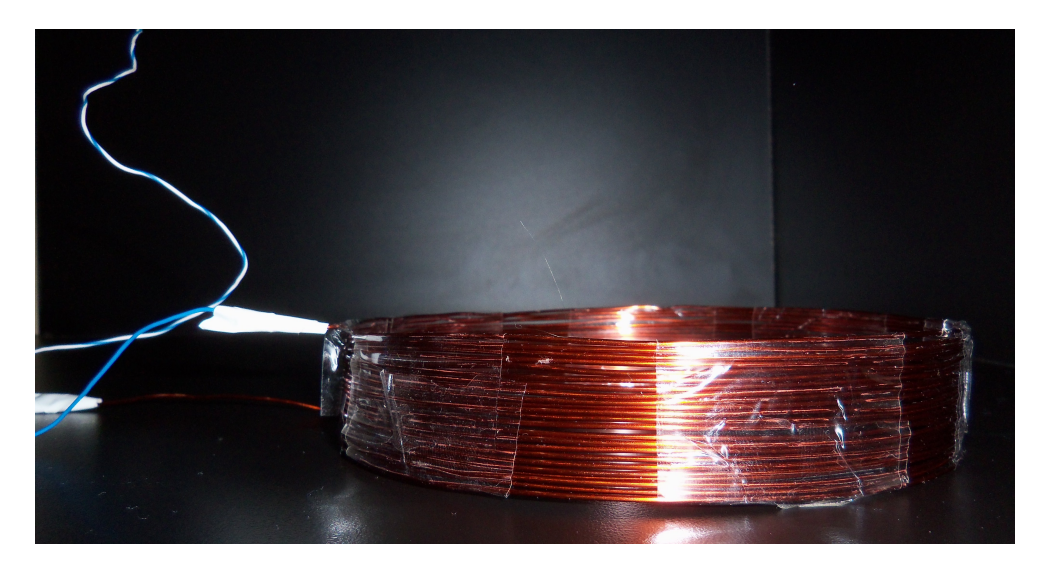

Figura 5.5: Segundo modelo de bobina construída

Sendo N o número de espiras (ou enrolamentos) da bobina,  $r_1$  o raio interno,  $r_2$  o raio externo,  $H$  a altura, a qual é medida do centro do fio de uma extremidade ao centro do fio da extremidade oposta e R o raio médio, a bobina helicoidal foi projetada com os parâmetros mostrados na Tabela [5.2.](#page-43-2)

Tabela 5.2: Medidas obtidas para o segundo modelo de bobina.

<span id="page-43-2"></span><span id="page-43-1"></span>

| Parâmetro | Valor     |
|-----------|-----------|
| N         | 23        |
| $r_1$     | $6,74$ cm |
| $r_2$     | $7,25$ cm |
| H         | $2,5$ cm  |
| R         | 6,995 cm  |

A bobina circular de camada singular, foi constru´ıda com o enrolamento helicoidal simples de uma única camada de fio sobre uma base cilíndrica. É uma bobina simples e de baixo custo de fabricação, conhecida como solenóide. Esse tipo de bobina garante uma baixa capacitância no enrolamento [\(FEI](#page-66-13) [\[2005\]](#page-66-13)). O modelo de uma bobina helicoidal é mostrado na Figura [5.6.](#page-44-0)

#### Cálculo da Indutância

Primeiramente, tentou-se calcular a indutância através da *fórmula de Wheeler*, mostrada na equação [5.28.](#page-44-1)

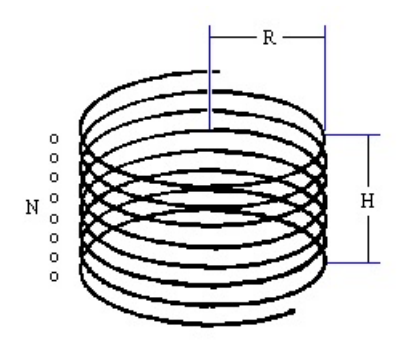

Figura 5.6: Modelo de um solenóide [11].

<span id="page-44-1"></span><span id="page-44-0"></span>
$$
L_{solenoide} = \frac{N^2 R^2}{9R + 10H} \left[ \mu H \right]
$$
\n
$$
\tag{5.28}
$$

Porém, para aplicar a equação [5.28,](#page-44-1) a altura deve ser maior que 80% do raio médio. Logo, a bobina construída não atende aos critérios da fórmula de Wheeler.

Assim, a indutância da segunda bobina também foi calculada de forma experimental, como mostrado anteriormente. Nesse caso:

$$
V_{total} = 18,8 V_{pp} \tag{5.29}
$$

$$
V_R = 2,36 V_{pp} \tag{5.30}
$$

$$
V_L = 18.4 \, V_{pp} \tag{5.31}
$$

A corrente do circuito é 2,36  $mA$  e o ângulo  $\theta$  vale 101,74<sup>o</sup>. A impedância será dada por:

$$
Z = \frac{V_{total}}{I} = \frac{18,8\angle 0^{\circ}}{2,36 \times 10^{-3} \angle -101,27}
$$
 (5.32)

$$
Z = 79966, 1016\angle 101, 74^{\circ} = (-1620, 87 + j7799, 4588)\Omega
$$
\n
$$
(5.33)
$$

Portanto,

$$
L = 1,142 \, mH \tag{5.34}
$$

# <span id="page-45-0"></span>l<br>Capítulo

## Implementação Prática e Resultados

Neste capítulo é feita uma descrição detalhada da implementação prática do sistema de transmissão de energia sem fio para curtas distâncias, utilizando o método de acoplamento indutivo ressonante. Foi construído um protótipo inicial e em seguida o circuito modelado.

### <span id="page-45-1"></span>6.1 Circuito Preliminar

Como mencionado anteriormente, para a total compreensão da transmissão de energia sem fio, foi construído um circuito preliminar de transmissão. Esse circuito não é o circuito modelado. Portanto, apesar de provar a transmissão de energia sem fio, não foi feita a análise do mesmo. O circuito construído transmite apenas baixas potências. O esquema do circuito é mostrado na Figura [6.1.](#page-45-2)

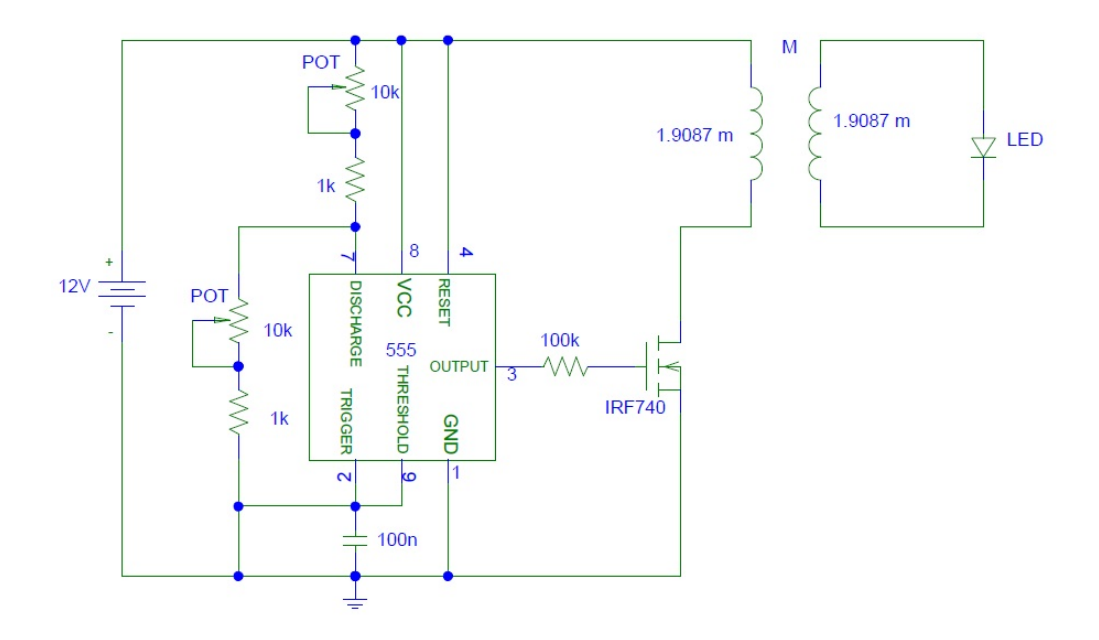

Figura 6.1: Circuito preliminar - Circuito transmissor de energia sem fio [9][Orcad PSPICE].

<span id="page-45-2"></span>O circuito mostrado na Figura [6.1](#page-45-2) consiste em um transformador flyback, gerador de alta

tensão. O circuito usa o CI555 (timer) para lançar pulsos com ondas quadradas sobre o transistor de efeito de campo IRF740, enquanto o potenciômetro faz o ajuste da frequência. Um ajuste em ambos os potenciômetros permite a obtenção de tensão. A fonte de alimentação usada para tal circuito foi de +12  $V_{CC}$ . Utilizou-se um dissipador de calor no mosfet [\(Netto](#page-67-11) [\[1999\]](#page-67-11)).

As bobinas transmissora e receptora utilizadas são idênticas e se referem ao primeiro modelo de bobina construída, mostrada na Seção [5.3.](#page-41-0) A Figura [6.2](#page-46-1) mostra o circuito construído.

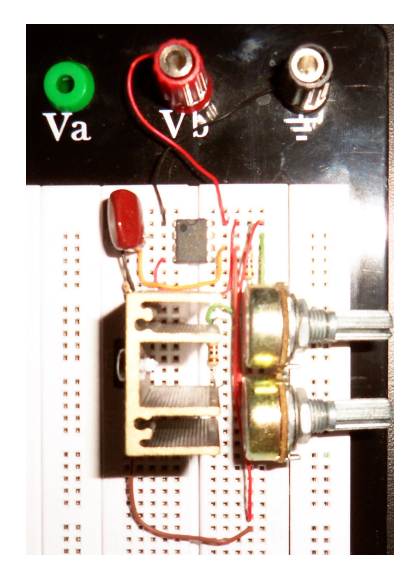

Figura 6.2: Circuito construído.

A indutância calculada para as bobinas foi:

<span id="page-46-1"></span>
$$
L_1 = L_2 = 1,9087 \, mH \tag{6.1}
$$

A Figura [6.3](#page-47-0) mostra a efetividade da transmiss˜ao de energia sem fio, acendendo um led azul através do acoplamento indutivo ressonante.

### <span id="page-46-0"></span>6.2 Circuito Modelado

O prot´otipo final foi constru´ıdo como o sistema modelado. Os valores dos resistores e dos capacitores podem variar, porém, os valores adotados estão de acordo com [Hu](#page-66-3) [\[2009\]](#page-66-3). Assim:  $R_1 = R_2 = 100 \; k\Omega$  e  $C_1 = C_2 = 20 \; nF$  (para cada capacitância utilizou-se dois capacitores de  $10 nF$  em paralelo), como mostra a Figura [6.4.](#page-47-1)

Utilizou-se o segundo modelo de bobinas construídas, que, apesar de terem uma indutância menor que o primeiro modelo, são mais fáceis de manusear. Como a bobina emissora é igual à bobina receptora, têm-se:  $L_1 = L_2 = 1,114 \text{ mH}$ . Além disso, com o Gerador de Sinais Minipa MFG-4202, do Laboratório de Circuitos Elétricos e Eletrônicos do Centro Federal de Educação Tecnológica de Minas Gerais, CEFET-MG, ajustou-se a melhor tensão senoidal e frequência de entrada para o circuito. A tensão aplicada foi de 18,4  $V_{pp}$ , com uma frequência de 100 kHz.

O circuito montado é mostrado na Figura [6.5.](#page-47-2)

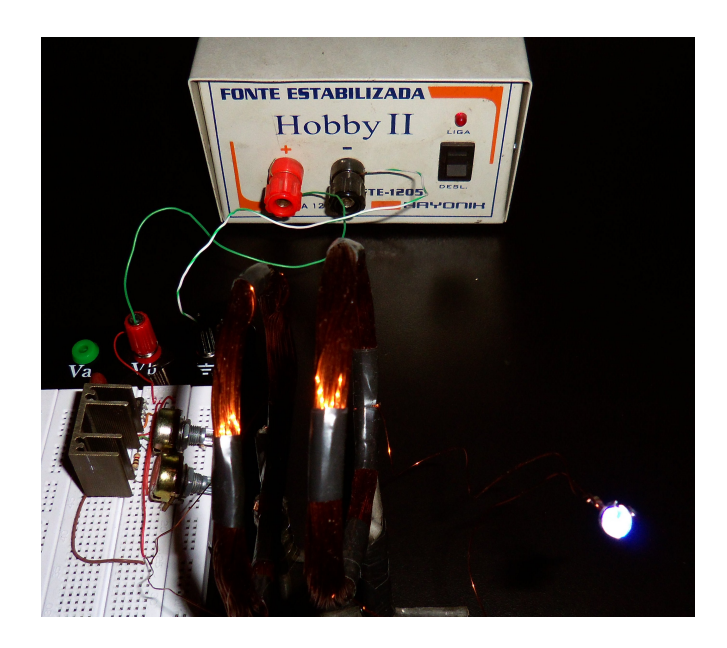

Figura 6.3: Circuito transmissor de energia sem fio - Led azul.

<span id="page-47-0"></span>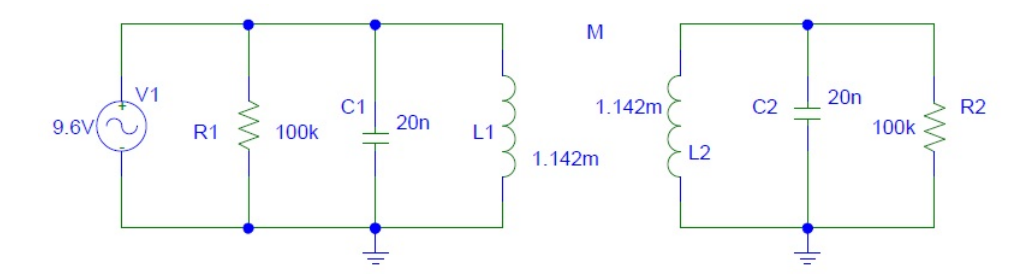

<span id="page-47-1"></span>Figura 6.4: Circuito modelado [\(Hu](#page-66-3) [\[2009\]](#page-66-3))[Orcad PSPICE].

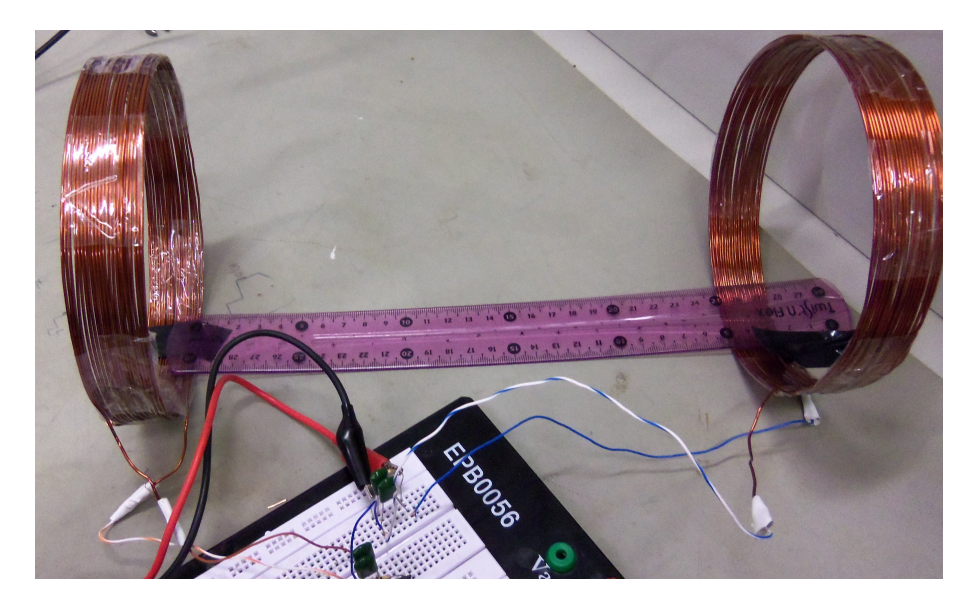

Figura 6.5: Circuito montado no laboratório.

<span id="page-47-2"></span>Como o indutor é considerado ideal, a frequência angular de ressonância  $(\omega_0)$  pode ser calculada através da fórmula para a topologia paralela. Assim, a frequência de ressonância é dada por:

$$
\omega_0 = \frac{1}{\sqrt{LC}} = \frac{1}{\sqrt{1,142 \times 10^{-3} \times 20 \times 10^{-9}}}
$$
(6.2)

<span id="page-48-1"></span>
$$
\omega_0 = 209243 \ rad/s \tag{6.3}
$$

Quando a frequência angular de ressonância é dividida por  $2\pi$ , obtêm-se a frequência crítica  $(f, \text{em hertz})$ , na qual o sistema oscila. Essa frequência é dada por:

$$
f = \frac{\omega_0}{2\pi} = \frac{209243 \text{ rad/s}}{2\pi} \tag{6.4}
$$

<span id="page-48-3"></span>
$$
f = 33, 3 kHz \tag{6.5}
$$

Além disso, o fator de qualidade da bobina utilizada, explicado no Capítulo [3,](#page-23-0) seção [3.5,](#page-31-0) pode ser calculado, utilizando o valor obtido na equação [6.3:](#page-48-1)

$$
Q = \omega_0 RC \tag{6.6}
$$

$$
Q = 209, 24 \ kHz \times 100 \ k\Omega \times 20 \ nF \tag{6.7}
$$

$$
Q = 418,48 \tag{6.8}
$$

Portanto, como  $Q > 200$ , a bobina tem um bom fator de qualidade.

Para manter um bom acoplamento das bobinas, as mesmas foram presas na bancada do laboratório. Arbitrando-se distâncias de separação de 10 cm, 25 cm e 50 cm entre o centro das bobinas, mediu-se os valores de tensão e corrente eficaz nas bobinas primária (emissora) e secundária (receptora), com o auxílio do osciloscópio e do multímetro, obtendo-se a potência em cada bobina. Para a distância de 10  $cm$ , os resultados podem ser observados na Tabela [6.1.](#page-48-0)

Tabela 6.1: Resultados obtidos para uma distância de 10 cm entre as bobinas.

<span id="page-48-0"></span>

| Distância entre as          | Circuito     | Circuito    |
|-----------------------------|--------------|-------------|
| bobinas: $10 \, \text{cm}$  | Primário     | Secundário  |
| Tensão                      | $681 \ mV$   | $483$ mV    |
| Corrente                    | $77 \; mA$   | $68 \; mA$  |
| Potência $(P = V \times I)$ | 52, 437 $mW$ | $32,844$ mW |

Com as medidas das potências no primário e no secundário, é possível obter o rendimento da transmissão. Sendo assim, o rendimento é dado por:

<span id="page-48-2"></span>
$$
\eta = \frac{P_{secundario}}{P_{primario}} \times 100\% = \frac{32,844 \ mW}{52,437 \ mW} \times 100\%
$$
\n(6.9)

<span id="page-49-0"></span>

| Distância entre as          | Circuito    | Circuito    |
|-----------------------------|-------------|-------------|
| bobinas: $25 \, cm$         | Primário    | Secundário  |
| Tensão                      | $672 \ mV$  | 475 $mV$    |
| Corrente                    | $78 \; mA$  | $67 \; mA$  |
| Potência $(P = V \times I)$ | 52,416 $mW$ | $31,825$ mW |

Tabela 6.2: Resultados obtidos para uma distância de 25 cm entre as bobinas.

$$
\eta = 62,6\% \tag{6.10}
$$

Já para a distância de 25 cm, os resultados podem ser vistos na Tabela [6.2.](#page-49-0) Nesse caso, calculando como mostra a equação [6.9,](#page-48-2) o rendimento é dado por:

$$
\eta = 60,7\% \tag{6.11}
$$

Quando a distância entre as bobinas é 50  $cm$ , os resultados são mostrados na Tabela [6.3.](#page-49-1)

Tabela 6.3: Resultados obtidos para uma distância de 50 cm entre as bobinas.

<span id="page-49-1"></span>

| Distância entre as          | Circuito    | Circuito   |
|-----------------------------|-------------|------------|
| bobinas: $50 \, \text{cm}$  | Primário    | Secundário |
| Tensão                      | $698$ $mV$  | $374 \ mV$ |
| Corrente                    | $82 \; mA$  | $57 \; mA$ |
| Potência $(P = V \times I)$ | $57,236$ mW | 21,318 mW  |

O rendimento será:

$$
\eta = 37,25\% \tag{6.12}
$$

Para sintetizar os rendimentos obtidos em função da distância entre os centros das bobinas, a Tabela [6.4](#page-49-2) pode ser observada.

Tabela 6.4: Rendimento obtido com a variação da distância entre as bobinas.

<span id="page-49-2"></span>

|            | Distância entre as bobinas   Rendimento obtido na transmissão $(\eta)$ |
|------------|------------------------------------------------------------------------|
| $10 \; cm$ | 62.6\%                                                                 |
| $25 \; cm$ | 60.7%                                                                  |
| $50 \; cm$ | 37,25%                                                                 |

Portanto, analisando a Tabela [6.4,](#page-49-2) percebe-se que com a variação da distância entre as bobinas de 10 cm para 25 cm o rendimento cai muito pouco. Já com a variação da distância para 50 cm a diminuição do rendimento é significativa. Assim, decidiu-se priorizar uma maior distância entre as bobinas, aliada a um bom rendimento (próximo ao máximo obtido), utilizando a distância de 25 cm.

## <span id="page-50-0"></span>6.3 Simulações

O circuito constru´ıdo foi simulado no software PSpice, como mostra a Figura [6.6.](#page-50-1)

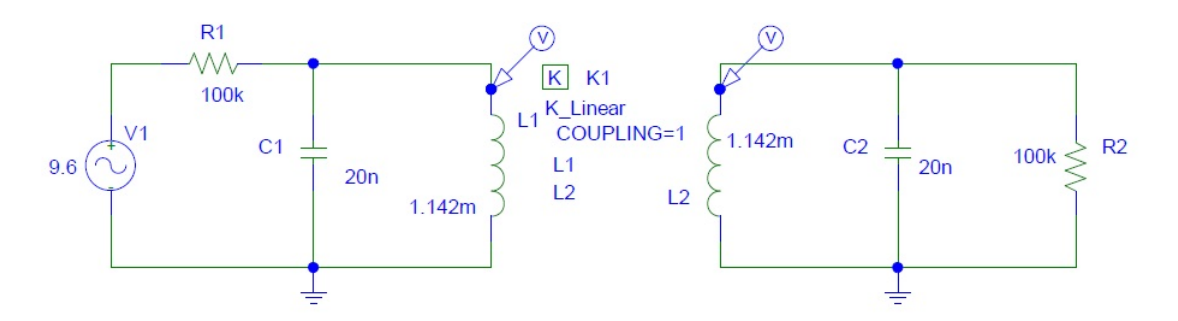

<span id="page-50-1"></span>Figura 6.6: Circuito simulado. [Orcad PSPICE]

Como o coeficiente de acoplamento k pode variar, primeiramente simulou-se com um valor de k bem pequeno. Dessa forma, para  $k = 0.001$ , há pouco fluxo entre as bobinas, como mostra o gráfico de frequência x tensão obtido no Orcad PSPICE, mostrado na Figura [6.7.](#page-50-2)

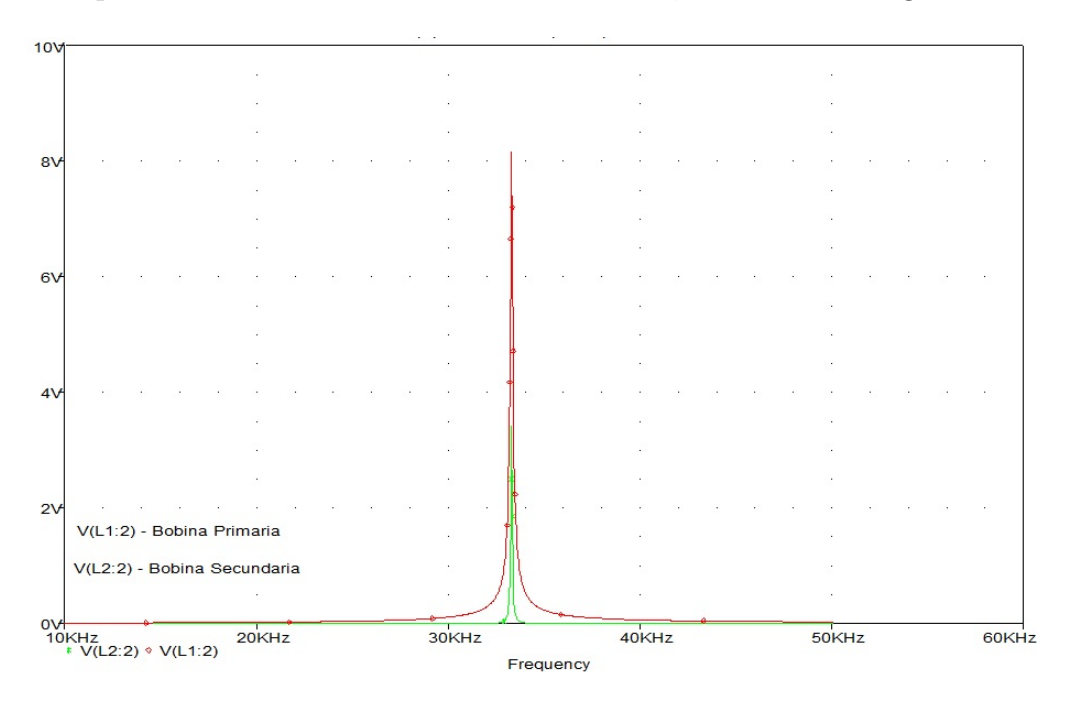

<span id="page-50-2"></span>Figura 6.7: Simulação 1 - Tensão x Frequência. [Orcad PSICE]

No gráfico mostrado na Figura [6.7](#page-50-2) observa-se que a frequência de ressonância é a mesma obtida na equação [6.5.](#page-48-3) Fica claro que é uma transmissão de baixa qualidade, pois a diferença entre os picos de tensão no primário e no secundário é grande.

Em seguida, simulou-se o circuito para  $k = 0.5$ . O resultado é mostrado no gráfico da Figura [6.8.](#page-51-0)

Nesse caso, percebe-se que o coeficiente de acoplamento escolhido já define uma transmissão ideal. A existência de duas frequências de ressonância evidenciam que para para  $k = 0.5$ , a

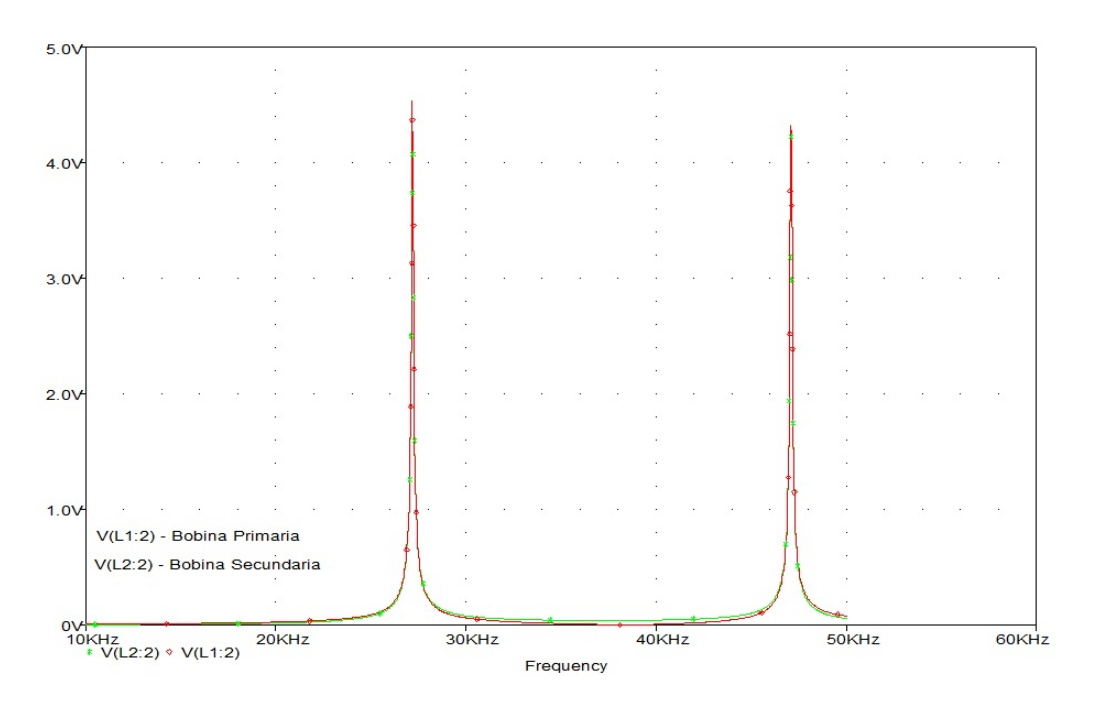

<span id="page-51-0"></span>Figura 6.8: Simulação 2 - Tensão x Frequência. [Orcad PSPICE]

frequência na qual ocorre a transmissão do circuito primário para o secundário é diferente da frequência de transmissão do secundário para o primário.

Por fim, a simulação foi realizada para  $k = 0.9$ , ou seja, realmente próximo à transmissão ideal, quando todo o fluxo proveniente da bobina 1 atravessa a bobina 2. O gráfico mostrado na Figura [6.9](#page-51-1) evidencia os resultados.

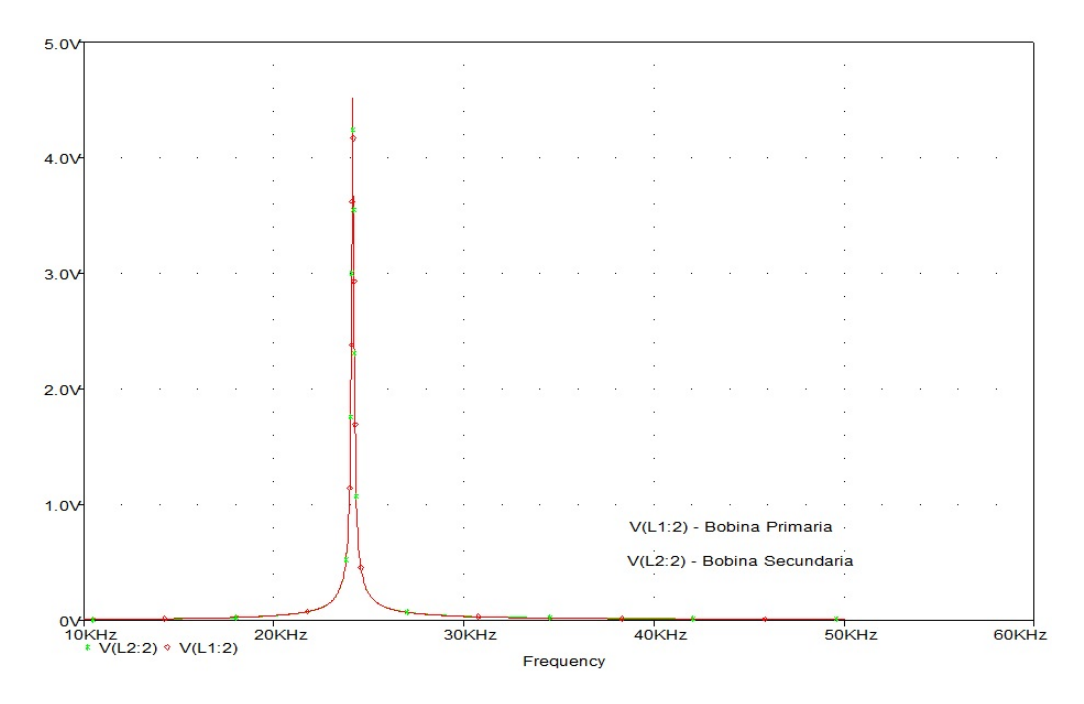

<span id="page-51-1"></span>Figura 6.9: Simulação 3 - Tensão x Frequência. [Orcad PSPICE]

Observando a Figura [6.9,](#page-51-1) nota-se que é a transmissão é ideal e a frequência de ressonância

do circuito primário é igual à do secundário.

### <span id="page-52-0"></span>6.4 Coeficiente de Acoplamento

No intuito de obter o valor do coeficiente de acoplamento existente entre as duas bobinas, com a distância de 25 cm entre as mesmas, foi montado um circuito no Laboratório de Circuitos Elétricos e Eletrônicos. Através dos valores medidos no circuito, fez-se o cálculo experimental da indutância mútua e do coeficiente de acoplamento existente entre as bobinas. O circuito montado pode ser observado na Figura [6.10.](#page-52-1)

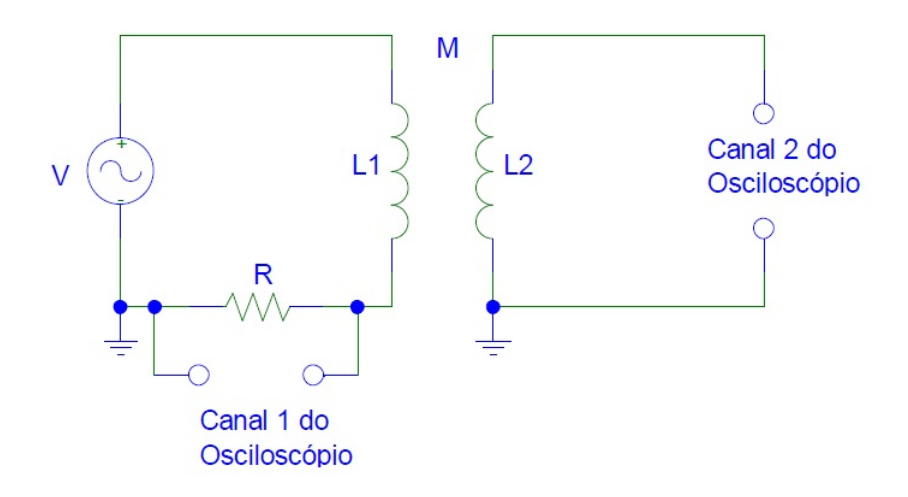

<span id="page-52-1"></span>Figura 6.10: Circuito montado no laboratório - Cálculo do coeficiente de acoplamento.

A indução mútua, como explicada anteriormente, relaciona a tensão induzida no segundo circuito com a corrente variável com o tempo no segundo circuito. Assim, com a utilização de duas bobinas de indutâncias  $L_1$  e  $L_2$ , próximas uma da outra e uma corrente alternada, denominada como  $I_p(t)$ , circulando numa das bobinas (primária), um fluxo magnético irá alcançar a outra bobina (secundária). A variação desse fluxo induz uma força eletromotriz  $E<sub>S</sub>$  na bobina secundária [\(Nilsson](#page-67-8) [\[2009\]](#page-67-8)), dada por:

<span id="page-52-2"></span>
$$
E_S = -M \frac{dI_p(t)}{dt} \tag{6.13}
$$

Sendo a indutância mútua (M) dada por  $M = k$ √  $\overline{L_1L_2}$ , k o fator de acoplamento  $(0 < k < 1)$ e a corrente alternada dada por  $I_p(t) = I_0 \text{sen}(\omega t + \phi)$ , a equação [6.13](#page-52-2) pode ser dada por:

$$
E_S(t) = E_0 \operatorname{sen}(\omega t) = -M I_0 \cos\left(\omega t + \frac{\pi}{2}\right) \tag{6.14}
$$

Portanto:

<span id="page-52-3"></span>
$$
M = \frac{-E_0 \operatorname{sen}(\omega t)}{I_0 \cos \left(\omega t + \frac{\pi}{2}\right)}\tag{6.15}
$$

em que  $E_0$  e  $I_0$  são as amplitudes da tensão no secundário e corrente no primário e  $\omega$  é a frequência angular.

Para o circuito mostrado na Figura [6.10,](#page-52-1) a partir da equação [6.15,](#page-52-3) observa-se que, neste caso, a indutância mútua pode ser dada por:

$$
M = \frac{V_S R}{V_R \omega} \tag{6.16}
$$

em que  $\omega$  é a frequência,  $V_S$  e  $V_R$  são, respectivamente, as amplitudes da tensão no circuito secundário (indutância  $L_2$ ) e nos terminais do resistor R (Instituto de Física [\[2009\]](#page-67-12)).

Para realizar o experimento, utilizou-se as duas bobinas coaxiais construídas, com valores de indutância de 1, 142 mH, ajustando a distância entre os centros das mesmas para 25 cm (com ajuda de uma régua milimetrada), o Osciloscópio Digital, o Gerador de Sinais e um resistor de 47  $\Omega$ . O Gerador de Sinais foi ajustado para uma frequência de 100  $kHz$  e uma tensão de 9, 6  $V_{pp}$ . Os valores medidos para as amplitudes da tensão na indutância  $L_2$ , nos terminais do resistor R foram:

$$
\begin{cases}\nV_S = 6,597 \ mV \\
V_R = 568 \ mV\n\end{cases} \tag{6.17}
$$

Dessa forma, torna-se possível obter a indutância mútua:

$$
M = \frac{6,597 \ mV \times 47 \Omega}{568 \ mV 100 \ kHz} \tag{6.18}
$$

$$
M = 5,4578 \mu H \tag{6.19}
$$

A partir do valor de M e sabendo que  $L_1 = L_2$ , calcula-se o coeficiente de acoplamento:

$$
M = kL \Rightarrow k = \frac{M}{L} = \frac{5,4578 \mu H}{1,142 mH}
$$
 (6.20)

$$
k = 0,00478 \tag{6.21}
$$

Portanto, para uma distância de 25 cm entre o centro das bobinas, o coeficiente de acoplamento vale 0,00478.

## <span id="page-53-0"></span>6.5 Projeto de Compensador pelo Método do Lugar das Raízes

O sistema modelado no Cap´ıtulo 5 pode ser descrito pelo diagrama de blocos mostrado na Figura [6.11.](#page-54-0)

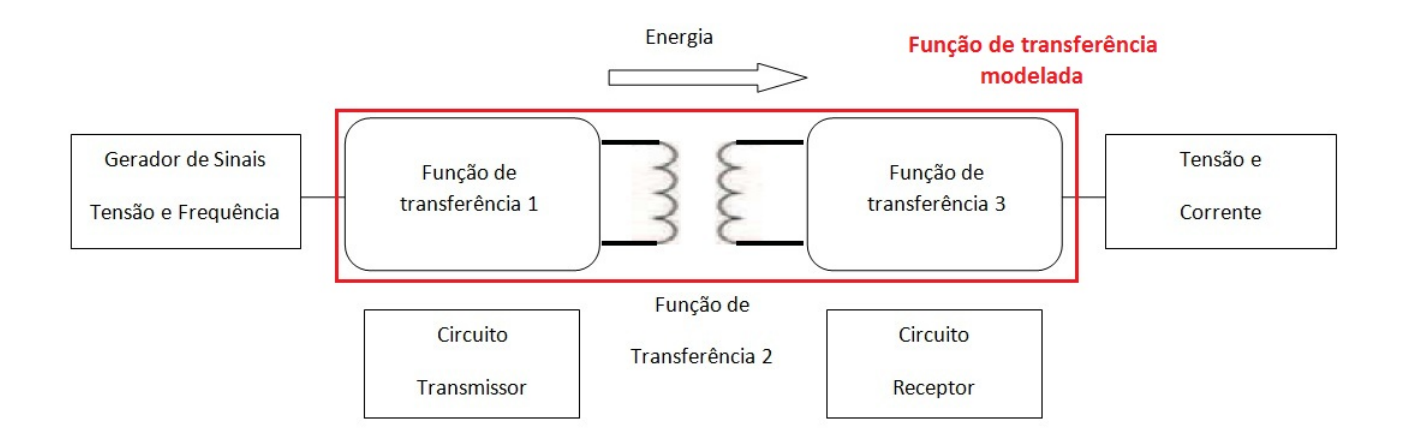

<span id="page-54-0"></span>Figura 6.11: Diagrama de blocos representativo do sistema modelado.

Na Figura [6.11,](#page-54-0) pode-se observar que a função de transferência foi desmembrada em três outras funções: uma no circuito primário, uma na transferência propriamente dita (que ocorre através da indução mútua numa determinada frequência de ressonância) e uma no circuito secundário. Como a transferência ocorre através do ar, não é possível realimentar o circuito do receptor para o transmissor. Portanto, optou-se por melhorar o desempenho do sistema através de um projeto de compensador para o circuito prim´ario (ou transmissor). Todo o projeto foi desenvolvido através do software MatLab.

Como o circuito primário é um RLC paralelo, a função de transferência do mesmo, denominada  $G(s)$ , pode ser obtida através das equações desenvolvidas no Capítulo 5. Dessa forma, o sistema sem compensação (em malha aberta) é dado por:

$$
G(s) = \frac{\frac{1}{L_1 C_1}}{s^2 + \frac{1}{R_1 C_1} s + \frac{1}{L_1 C_1}}\tag{6.22}
$$

$$
G(s) = \frac{4, 4 \times 10^{10}}{s^2 + 490, 2s + 4, 4 \times 10^{10}}
$$
(6.23)

Portanto, os pólos do sistema sem compensação (sistema em malha aberta) serão:

$$
s = (-0.0025 \pm j2.0977) \times 10^5 \tag{6.24}
$$

Em seguida, fez-se a realimentação unitária do sistema, tornando possível a determinação dos pólos dominantes em malha fechada. A função de transferência em malha fechada é:

$$
G(s) = \frac{4, 4 \times 10^{10}}{s^2 + 490, 2s + 8, 801 \times 10^{10}}
$$
(6.25)

Os pólos em malha fechada estão situados em:

$$
s = (-0.0025 \pm j2,9666) \times 10^5 \tag{6.26}
$$

O coeficiente de amortecimento dos pólos da malha fechada é  $\zeta = 0,8262\times 10^{-3}$ . A frequência natural não amortecida dos pólos de malha fechada é  $\omega_n = 2,9666 \times 10^5$  rad/s. Como o coeficiente de amortecimento é muito pequeno, o sistema terá um grande sobressinal na resposta em degrau, o que não é desejável.

Deseja-se que os pólos da malha fechada dominante tenham um coeficiente de amortecimento de  $\zeta = 0, 9$ , pois quanto mais próximo de 1 for o coeficiente de amortecimento, mais próximo o sistema estará de ser criticamente amortecido e consequentemente terá um melhor rendimento (caso o sistema permanecesse oscilando, não haveria perdas no mesmo). Deseja-se uma frequência natural não amortecida  $\omega_n = 3 \times 10^5 \text{ rad/s}$ . As localizações desejadas dos pólos de malha fechada dominantes podem ser determinadas por:

$$
s^{2} + 2\zeta\omega_{n} + \omega_{n}^{2} = 0
$$
  

$$
s^{2} + 5, 4 \times 10^{5} s + 9 \times 10^{10} = 0
$$
 (6.27)

Logo, pelas especificações, deseja-se que o lugar das raízes do sistema passe pelos pólos (raízes da equação característica):

$$
s = (-2, 7 \pm j1, 3077) \times 10^5 \tag{6.28}
$$

Observa-se que não é possível atingir esses pólos apenas com o ajuste de ganho.

Obteve-se o lugar das raízes do sistema não compensado, mostrado na Figura [6.12.](#page-55-0)

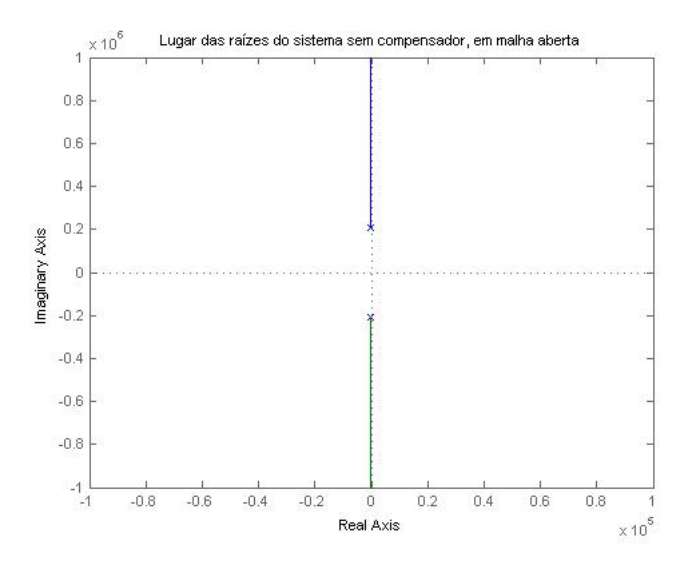

<span id="page-55-0"></span>Figura 6.12: Lugar das raízes para o sistema sem compensação.

Determinou-se então o lugar adequado para os pólos do sistema em malha aberta e para os pólos desejados para o sistema no lugar geométrico das raízes, obtendo-se o ângulo de  $G(s)$ , no p´olo da malha fechada desejado:

$$
\angle \left( \frac{4, 4 \times 10^{10}}{s^2 + 490, 2s + 4, 4 \times 10^{10}} \Big|_{s = (-2, 7 \pm j1, 3077) \times 10^5} \right) = -35,2937^o \tag{6.29}
$$

Assim, se for necessário forçar o lugar das raízes a passar pelo polo de malha fechada desejado, o compensador por avan¸co de fase deve contribuir nesse ponto com:

$$
\phi = 144,7063^o \tag{6.30}
$$

em que  $\phi$  representa a deficiência angular, sua quantidade deve ser provida pelo compensador. Como a deficiência angular é negativa, o compensador a ser projetado deve ser em avanço.

Considerando o gráfico do lugar geométrico das raízes e a intersecção dos segmentos de reta do polo da malha fechada com o eixo real podem determinar o polo  $(p_c)$  e o zero  $(z_c)$  do compensador, através de geometria, foi possível calcular ambos:

$$
z_c = -2,7 \tag{6.31}
$$

$$
p_c = -7,1652\tag{6.32}
$$

Portanto, a configuração do compensador projetado é:

$$
C(s) = K_c \frac{s+2,7}{s+7,1652} \tag{6.33}
$$

O ganho  $K_c$  do compensador foi calculado (através do MatLab):

$$
|G_c(s)G(s)|_{s=p} = 1
$$
\n(6.34)

$$
K_c = 9,8742 \tag{6.35}
$$

Logo:

$$
C(s) = 9,8742 \frac{s+2,7}{s+7,1652}
$$
\n
$$
(6.36)
$$

Com a função de transferência do compensador, é possível obter  $\alpha$  e T do circuito eletrônico a ser implementado, mostrado no Capítulo 4, Figura 4.3. Assim:

$$
\alpha = 0,3768\tag{6.37}
$$

$$
T = 0,3704 \tag{6.38}
$$

O lugar das raízes do sistema compensado (malha fechada) é mostrado na Figura [6.13.](#page-57-1)

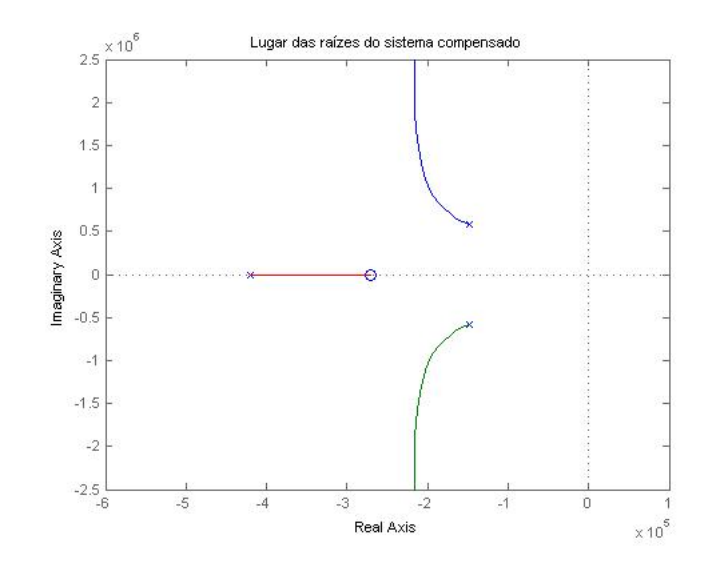

<span id="page-57-1"></span>Figura 6.13: Lugar das raízes do sistema compensado.

Observa-se que o sistema compensado passa pelos p´olos desejados. Logo, atende as especificações desejadas.

A resposta temporal do sistema, ou seja, a resposta do sistema para uma entrada em degrau unitário é mostrada na Figura [6.14.](#page-57-2)

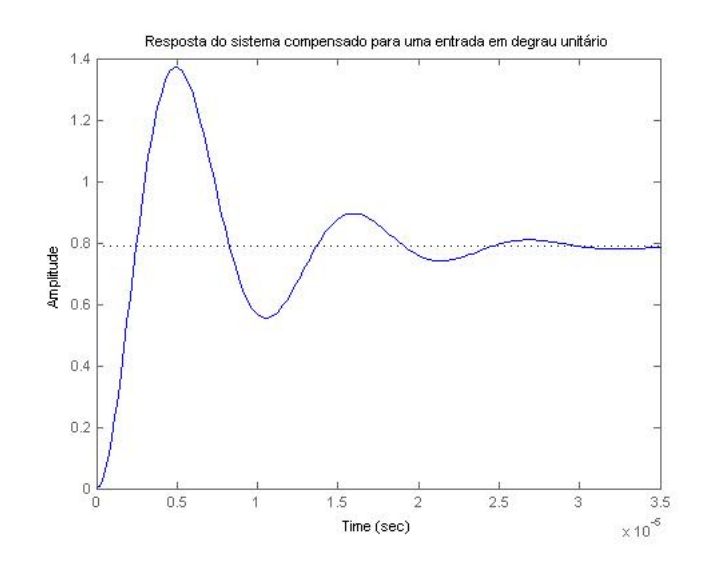

<span id="page-57-2"></span>Figura 6.14: Resposta do sistema compensado para uma entrada em degrau unitário.

Na Figura [6.14](#page-57-2) ainda é possível observar um sobressinal e uma resposta transitória lenta.

### <span id="page-57-0"></span>6.5.1 Circuito Modelado e Compensado

A função de transferência do circuito modelado é dada por:

$$
G_m(s) = \frac{2,75 \times 10^{17} s^3 + 1,348 \times 10^{-14} s^2 + 1,21 \times 10^{-6} s}{5,165 \times 10^{-12} s^4 + 5,063 \times 10^{-9} s^3 + 0,4545 s^2 + 222,8s + 10^{10}}
$$
(6.39)

O circuito modelado sofre influência do compensador em avanço de fase projetado para o circuito transmissor. O gráfico do lugar das raízes do circuito modelado é mostrado na Figura [6.15.](#page-58-0)

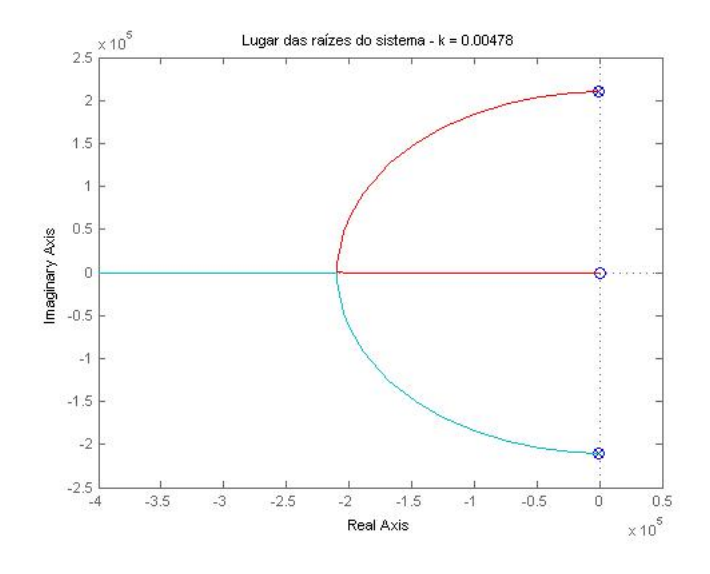

<span id="page-58-0"></span>Figura 6.15: Lugar das raízes do sistema modelado.

Percebe-se que as raízes do sistema possuem parte real negativa, logo, o sistema é estável.

Com o circuito transmissor compensado, o gráfico do circuito modelado pode ser observado na Figura [6.16.](#page-58-1)

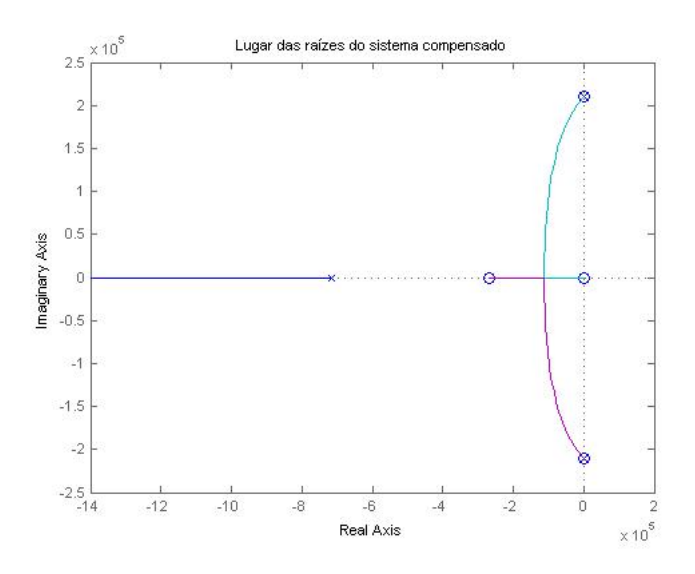

<span id="page-58-1"></span>Figura 6.16: Lugar das raízes do sistema modelado e compensado.

Nesse caso, é possível perceber que as raízes do sistema ainda possuem parte real negativa,

mas tornaram-se mais próximas do eixo imaginário, o que configura um maior rendimento do sistema.

Pode-se ainda comparar a resposta ao degrau do sistema modelado, mostrado na Figura [6.17,](#page-59-0) com a resposta do sistema modelado e compensado [6.18:](#page-59-1)

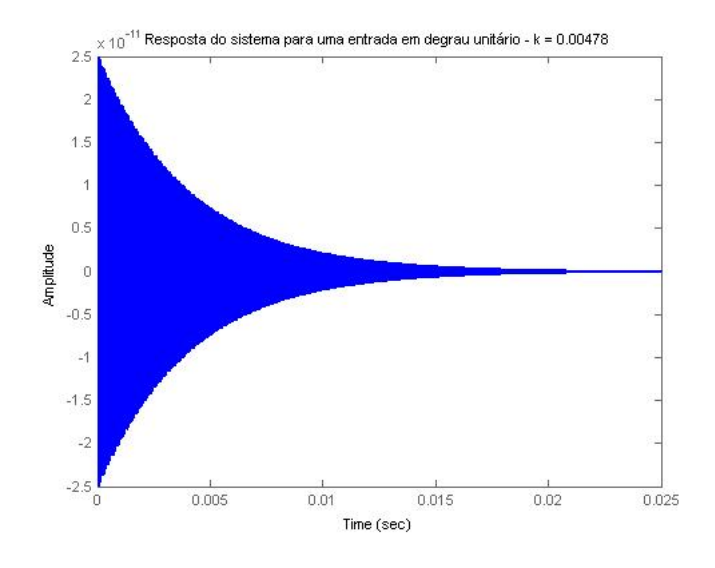

<span id="page-59-0"></span>Figura 6.17: Resposta à entrada em degrau do sistema modelado.

Na Figura [6.17](#page-59-0) observa-se um sobressinal muito grande.

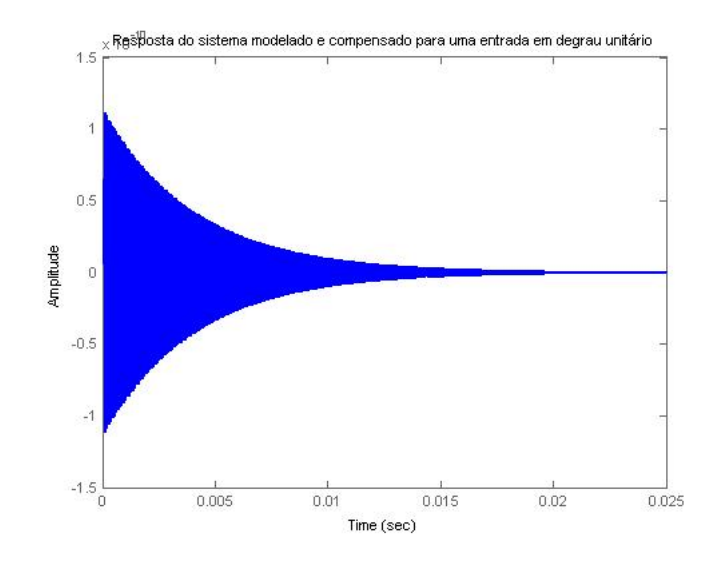

<span id="page-59-1"></span>Figura 6.18: Resposta `a entrada em degrau do sistema modelado e compensado.

Na resposta à entrada em degrau do sistema modelado e compensado, mostrado na Figura [6.18](#page-59-1) observa-se que o sobressinal é bem pequeno, principalmente quando comparado ao sistema sem compensador. Logo, observa-se que o projeto atendeu bem às especificações desejadas.

## <span id="page-60-0"></span>capítulo

## Considerações finais

### <span id="page-60-1"></span>7.1 Conclus˜ao

Com o desenvolvimento do Trabalho de Conclusão de Curso foi possível modelar e construir um circuito de transmissão de energia sem fio, como proposto, através da análise de circuitos RLC, obter o rendimento variando a distância entre as bobinas transmissora e receptora e avaliar o melhor rendimento em função da distância entre as bobinas. Além disso, foi possível implementar técnicas de teoria de controle para um projeto de compensador em avanço de fase, pelo Método do Lugar das Raízes, avaliando se o sistema modelado atendeu às especificações de desempenho, em busca de um maior rendimento e menor sobressinal.

Após o estudo da transmissão de energia sem fio através do acoplamento indutivo ressonante, pode-se concluir que a periculosidade do mesmo é muito pequena e só existe em altas frequências, mesmo que não existam evidências de que os campos eletromagnéticos causem câncer.

Para obter o modelo matemático que descreve o sistema, foi necessário um amplo estudo de sistemas de segunda ordem e circuitos RLC de segunda ordem. A construção das bobinas, feita manualmente, não garante, necessariamente, que duas bobinas construídas da mesma forma sejam idênticas. Logo, esse fator pode implicar em um menor rendimento da transmissão de energia.

E importante ressaltar que quanto menor a distância entre duas bobinas acopladas magneticamente, maior será a indutância mútua sobre elas. Para aumentar a indutância mútua, é necessário aumentar o número de espiras. Para garantir que o fluxo magnético de uma bobina primária passe para a bobina secundária, é necessário alinhar as bobinas. Este experimento permitiu obter um modelo com uma distˆancia relevante e bom rendimento.

As simulações realizadas no PSpice permitem analisar a frequência de ressonância do sistema e observar quando ocorre uma boa transmiss˜ao. Dessa forma, os resultados experimentais foram satisfatórios, evidenciando uma boa compreensão da teoria de acoplamento ressonante.

Além disso, foi possível obter um compensador, pelo Método do Lugar das Raízes, projetado para o circuito transmissor (ou primário). As técnicas de controle utilizadas permitiram a uma melhora na dinâmica do sistema modelado, através da adição do compensador em avanço de fase.

### <span id="page-61-0"></span>7.2 Dificuldades Enfrentadas

Inicialmente, a maior dificuldade foi o nível de complexidade da teoria de acoplamento ressonante. Além disso, a ausência de bibliografia básica foi uma grande dificuldade. Porém, os objetivos foram alcançados.

Na utilização dos laboratórios do Centro Federal de Educação Tecnológica de Minas Gerais - CEFET-MG, *Campus* Divinópolis, observou-se a falta de equipamentos adequados e espaço físico para desenvolver o projeto.

Além disso, como a transmissão ocorre utilizando o ar como meio físico, foi complicado encontrar a melhor forma de compensar o sistema.

### <span id="page-61-1"></span>7.3 Propostas de Continuidade

Como trabalhos futuros pretende-se implementar o compensador em avanço de fase projetado, avaliando os resultados obtidos na dinâmica do sistema. Existe ainda a possibilidade de implementação de um esquema de sintonia automática, que sintonize o sistema de acordo com a variação da distância entre as bobinas primária e secundária. Esta sintonia automática será realizada através da implementação de um sistema de comunicação entre as bobinas emissora e receptora, com a existência de uma malha de controle da frequência de ressonância do circuito.

Além disso, pretende-se desenvolver novas técnicas para aumentar a eficiência da transmissão.

# <sub>I</sub><br>Apêndice ⊿

# Códigos

Código desenvolvido no software MatLab para aplicar os valores reais no modelo desenvolvido no Capítulo 5 e analisá-lo. Em seguida é exibido o código desenvolvido para projetar um compensador em avanço de fase para o circuito transmissor, pelo Método do Lugar das Raízes. Por fim, o compensador foi aplicado no modelo desenvolvido.

```
%% Modelo de Transmissão de Energia sem fio
clear all
close all
clc
%% Valores do modelo
R1=100e3;
R2=100e3;
L1=1.114e-3;
L2=1.114e-3;
C1=20.4e-9;
C2=20.4e-9;
syms k
nump = -k*sqrt(L1*L2)*[R1*C1*L1*R2*C2*L2 R1*C1*L1*L2 R1*C1*L1*R2 0];
denp = [(R1*C1*L1*R2*C2*L2) (R1*C1*L1*L2+L1*R2*C2*L2) (R1*C1*L1*R2+L1*L2+R1*R2*C2*L2-k^2
\Lambda [A,B,C,D] = tf2ss(nump,denp)
%% Circuito Paralelo k = 0.00478
k1 = 0.00478;nump1 = k1*sqrt(L1*L2)*[R1*C1*L1*R2*C2*L2 R1*C1*L1*L2 R1*C1*L1*R2 0];
denp1 = [(R1*C1*L1*R2*C2*L2) (R1*C1*L1*L2+L1*R2*C2*L2) (R1*C1*L1*R2+L1*L2+R1*R2*C2*L2-k1
```
%% Função de transferência do sistema.

```
H1 = tf(nump1,denp1)%% Conversão da função de transferência para equações de estado.
\Lambda [A,B,C,D] = tf2ss(nump1,denp1);
%% Definindo pólos, zeros e o ganho.
% zpk(H1);% % Pólos e zeros do modelo.
% [p, z] = pzmap(H1)%% Gráfico do lugar das raízes.
figure
rlocus(H1);
title('Lugar das raízes do sistema - k = 0.00478');
%
%% Gráfico de Bode
% figure
% bode(H1);
\% [mag, phase] = bode(H1);
% grid
% title('k = 0.00478');
%
%% Resposta ao degrau
figure
step(H1)
title('Resposta do sistema para uma entrada em degrau unitário - k = 0.00478');
%% Resposta ao impulso
% figure
% impulse(H1)
% title('k = 0.00478');
%% Projeto: Compensador em Avanço de Fase
%% Circuito transmissor/primário
numt = [1/(L1*C1)];dent = [1 \ 1/(R1*C1) \ 1/(L1*C1)];
%% Função de transferência em malha aberta
G = tf(numt, dent)
```

```
%% Pólos e zeros a malha aberta
disp('Zeros e Pólos de malha aberta')
z=zero(G)
p=pole(G)
%% Lugar das raízes do sitema não compensado
figure
rlocus(G)
title('Lugar das raízes do sistema sem compensador, em malha aberta')
%% Função transferência a malha fechada
H=1;
Gf = feedback(G,H)%% Frequências naturais e fator de amortecimento a malha fechada
[wn,z]=\text{damp}(Gf);disp('freq. naturais')
wn
disp('fator de amortecimento')
z
%% Pólos e zeros a malha fechada
disp('Zeros e Pólos de malha fechada')
z=zero(Gf)
p=pole(Gf)
%% Pólo desejado - especif. de desempenho (wn=3*10^5 (rad/s) e f. amort.=0,9)
s1=(-2.7+1.3077*j)*10^5;%% Ângulo de G no pólo desejado
theta=angle((4.4*10^10)/((s1^2)+(490.2*s1)+4.4*10^10));
disp('Fase')
theta*180/pi
%% Deficiência angular
disp('Deficiência angular')
fi=180-theta*180/pi
%% Módulo - Cálculo do kc
```

```
G1=abs(((4.4*10^10)/((s1^2)+(490.2*s1)+(4.4*10^10)))*(s1+(2.7*10^5))/(s1+(7.1652*10^5)))
disp('Ganho')
kc=inv(G1)%% Compensador de avanço de fase
Gc1=kc*tf([1 2.7*10^5],[1 7.1652*10^5])
%% Sistema compensado
Gcomp=feedback(G*Gc1,1)
%% Lugar das raízes do sistema compensado
figure
rlocus(Gcomp)
title('Lugar das raízes do sistema compensado')
%% Resposta ao degrau unitário
figure
step(Gcomp)
title('Resposta do sistema compensado para uma entrada em degrau unitário')
%% Lugar das raízes do sistema completo
figure
rlocus(Gc1*H1)
title('Lugar das raízes do sistema modelado ecompensado')
%% Resposta do sistema completo, com compensação no circuito primário
figure
step(Gc1*H1)
title('Resposta do sistema modelado e compensado para uma entrada em degrau unitário')
```
4

# Bibliografia

- <span id="page-66-8"></span>Diretrizes para limitação da exposição a campos elétricos, magnéticos e eletromagnéticos variáveis no tempo (até 300 ghz), 1999. URL [http://www.nuclear.radiologia.nom.br/](http://www.nuclear.radiologia.nom.br/diversos/diretrad.pdf) [diversos/diretrad.pdf](http://www.nuclear.radiologia.nom.br/diversos/diretrad.pdf).
- <span id="page-66-13"></span>Sistema de otimização específico para o projeto de enrolamentos, 2005. URL [http://juno.](http://juno.unifei.edu.br/bim/0029390.pdf) [unifei.edu.br/bim/0029390.pdf](http://juno.unifei.edu.br/bim/0029390.pdf).
- <span id="page-66-7"></span>Rectenna, 2013. URL <http://en.wikipedia.org/wiki/Rectenna>.
- <span id="page-66-6"></span>Radiação eletromagnética, 2009. URL <http://pt.wikipedia.org/wiki/Radiacao>.
- <span id="page-66-9"></span>Regulação do espectro: Exposição humana, 2013. URL [http://www.teleco.com.br/](http://www.teleco.com.br/tutoriais/tutorialespecradio/pagina_3.asp) [tutoriais/tutorialespecradio/pagina\\_3.asp](http://www.teleco.com.br/tutoriais/tutorialespecradio/pagina_3.asp).

<span id="page-66-5"></span>Wireless power consortium, 2008. URL <http://www.wirelesspowerconsortium.com/>.

- <span id="page-66-0"></span>Robert Moffatt J.D. Joannopoulos Peter Fisher Marin Soljacic André Kurs, A.K. Wireless power transfer via strongly coupled magnetic resonances. 317:83–86, Junho 2007.
- <span id="page-66-11"></span>N. M. C. Bonifácio. Transmissão de energia sem fios, 2009. URL [http://ria.ua.pt/](http://ria.ua.pt/bitstream/10773/2133/1/2010001051.pdf) [bitstream/10773/2133/1/2010001051.pdf](http://ria.ua.pt/bitstream/10773/2133/1/2010001051.pdf).
- <span id="page-66-4"></span>WiTricity Corporation. Wireless electricity delivered over distance, 2009. URL [http://www.](http://www.witricity.com/) [witricity.com/](http://www.witricity.com/).
- <span id="page-66-1"></span>Innovation News Daily. Nova iorque: Innovation news daily, 2012. URL [http://www.msnbc.](http://www.msnbc.msn.com/id/43798351/ns/technology-and-sciencefuture-of-technology) [msn.com/id/43798351/ns/technology-and-sciencefuture-of-technology](http://www.msnbc.msn.com/id/43798351/ns/technology-and-sciencefuture-of-technology).
- <span id="page-66-10"></span>Vicent Del Toro. Fundamentos de Máquinas Elétricas. LTC, 2011.
- <span id="page-66-12"></span>Robert H. Dorf, Richard C.; Bishop. Sistemas de Controle Modernos. LTC, 11. ed. edition, 2009.
- <span id="page-66-2"></span>Física sem mistérios FSM. Ondas eletromagnéticas, 2010. URL [http://fisicasemmisterios.](http://fisicasemmisterios.webnode.com.br/products/ondas-eletromagneticas/) [webnode.com.br/products/ondas-eletromagneticas/](http://fisicasemmisterios.webnode.com.br/products/ondas-eletromagneticas/).
- <span id="page-66-3"></span>Patrick Aiguo Hu. Wireless/Contactless Power Supply. VDM Verlag, 2009.
- <span id="page-67-12"></span>"Gleb Wataghin"Instituto de Física. Indução mútua, 2009. URL [http://www.ifi.unicamp.](http://www.ifi.unicamp.br/~jun/f429/F429M09.pdf) [br/~jun/f429/F429M09.pdf](http://www.ifi.unicamp.br/~jun/f429/F429M09.pdf).
- <span id="page-67-9"></span>J. David Irwin. *Introdução* à análise de circuitos. LTC, 2005.
- <span id="page-67-7"></span>M. Kesler. Highly resonant wireless power transfer: Safe, efficient, and over distance, 2013. URL [http://www.witricity.com/pdfs/](http://www.witricity.com/pdfs/highly-resonant-power-transfer-kesler-witricity-2013.pdf) [highly-resonant-power-transfer-kesler-witricity-2013.pdf](http://www.witricity.com/pdfs/highly-resonant-power-transfer-kesler-witricity-2013.pdf).
- <span id="page-67-0"></span>Valter J. S. Leite. *Teoria de Controle*. Centro Federal de Educação Tecnológica de Minas Gerais - Coordenação de Eletromecânica/Campus Divinópolis, 2011.
- <span id="page-67-1"></span>F. L. R. Mussoi. Sinais senoidais: tens˜ao e corrente alternadas, 2005. URL [http://pt.scribd.](http://pt.scribd.com/doc/36135435/52/Reatancia-Indutiva-XL) [com/doc/36135435/52/Reatancia-Indutiva-XL](http://pt.scribd.com/doc/36135435/52/Reatancia-Indutiva-XL).
- <span id="page-67-11"></span>Luiz Ferraz Netto. Geradores de altas tensões, 1999. URL [http://www.feiradeciencias.](http://www.feiradeciencias.com.br/sala15/15-37a.asp) [com.br/sala15/15-37a.asp](http://www.feiradeciencias.com.br/sala15/15-37a.asp).
- <span id="page-67-8"></span>Susan A. Nilsson, James W.; Riedel. *Circuitos Elétricos*. Pearson Prentice Hall, 8. ed. edition, 2009.
- <span id="page-67-10"></span>Katsuhiko Ogata. Engenharia de Controle Moderno. Pearson Prentice Hall, 5. ed. edition, 2012.
- <span id="page-67-4"></span>M.G. Richard. Intel shows wireless electricity system at idf, 2008. URL [http://www.](http://www.treehugger.com/files/2008/08/intel-wirelesspower-technology-idf.php) [treehugger.com/files/2008/08/intel-wirelesspower-technology-idf.php](http://www.treehugger.com/files/2008/08/intel-wirelesspower-technology-idf.php).
- <span id="page-67-5"></span>Kevin Roebuck. Wireless Power: High-Impact Emerging Technology - What You Need to Know: Definitions, Adoptions, Impact, Benefits, Maturity, Vendors. Emereo Pty Limited, 2011.
- <span id="page-67-2"></span>Joseph C. Stark III. Wireless power transmission utilizing a phased array of tesla coils. Master's thesis, Massachusetts Institute of Technology, Cambridge, EUA, 247 p., 2004.
- <span id="page-67-6"></span>Wikipédia. Célula solar, 2010. URL <http://pt.wikipedia.org/wiki/Celula-solar>.
- <span id="page-67-3"></span>Wikipédia. Nikola Tesla, 2009. URL <http://pt.wikipedia.org/wiki/Nikola-Tesla>.